# Profiling PHP applications

Ike Devolder / @BlackIkeEagle / @studioemma

### Who likes slow websites?

### Only faster response time?

Photo by Narcis Ciocan on Pixabay

### Reduce resource usage?

263

# More RPM?

 $\frac{1}{2}$ 

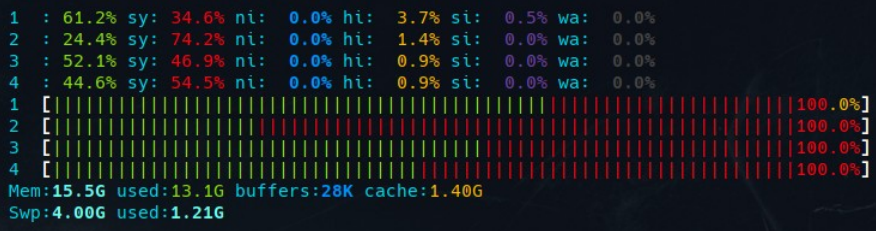

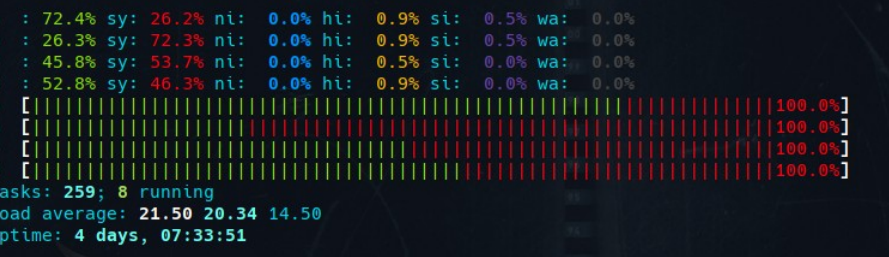

## Usually the trigger to start profiling...

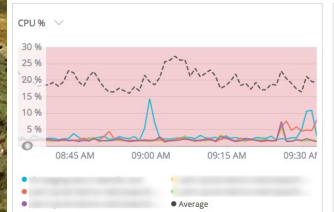

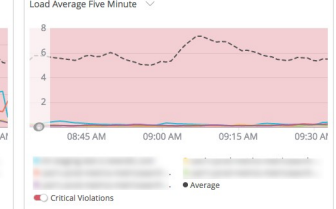

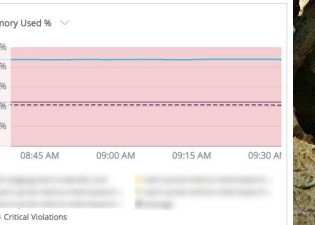

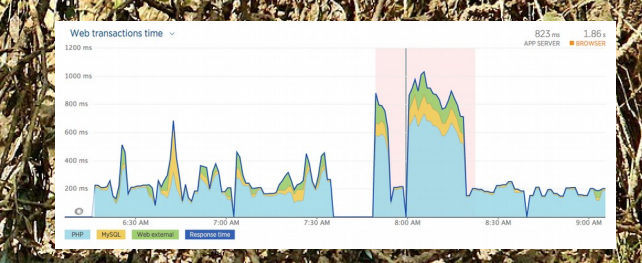

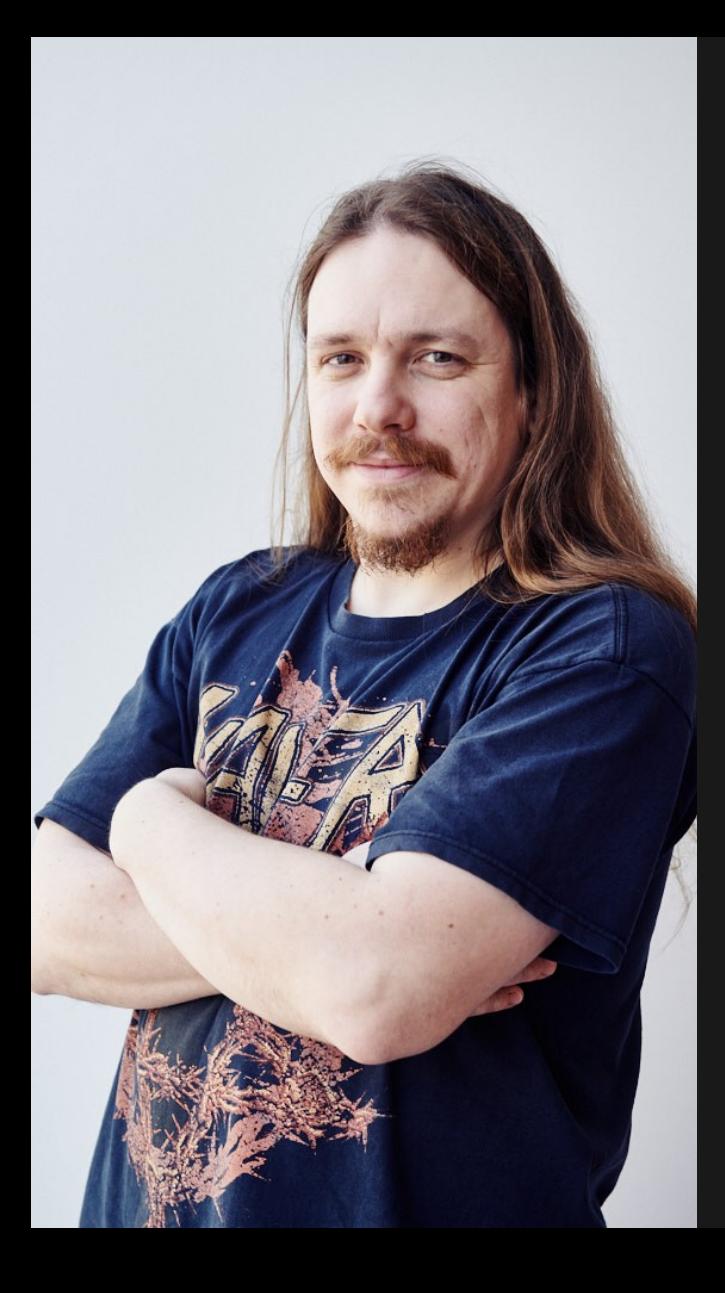

Hi,

# I'm Ike, Developer / Operations at Studio Emma

@BlackIkeEagle on Twitter

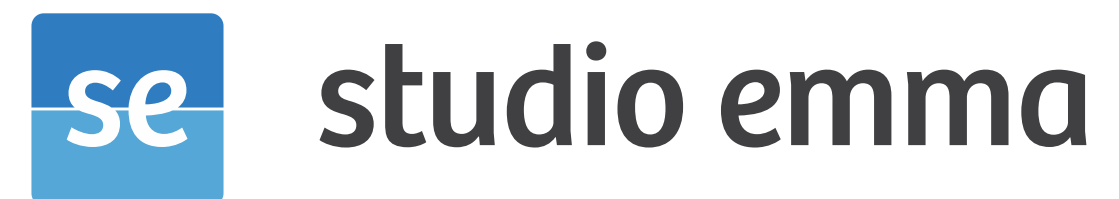

internet expertise

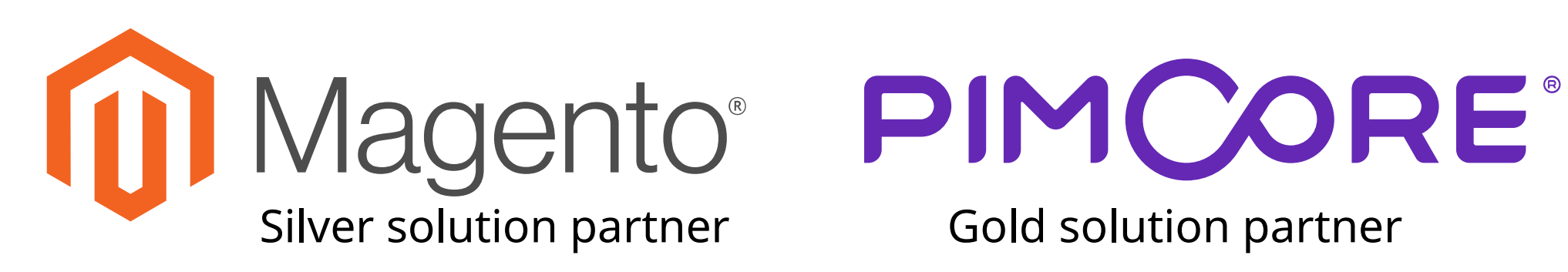

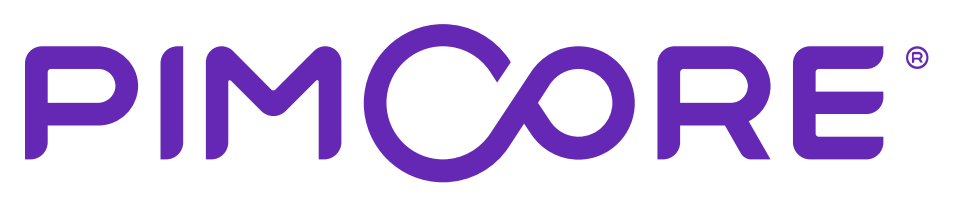

What is profiling Why profiling How to profile Analyze results

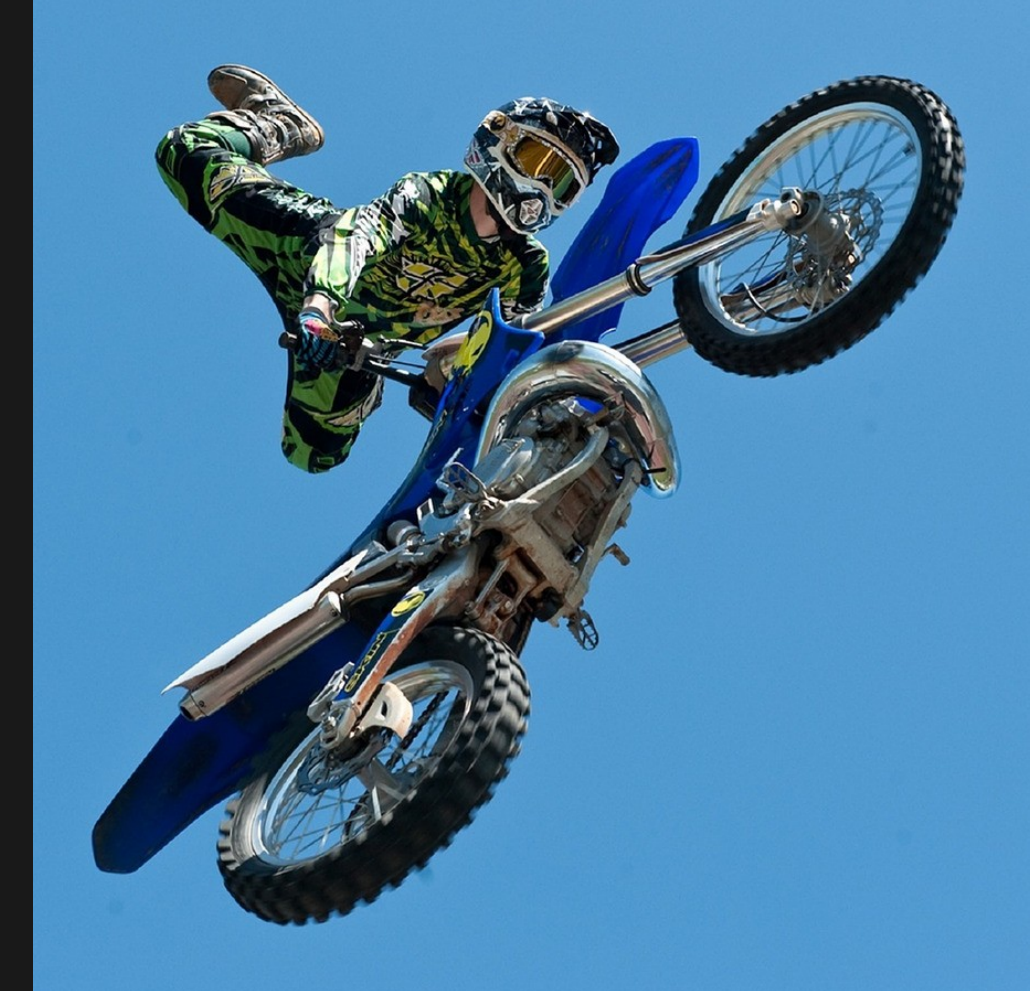

is the process of application runtime characteristics measurement for performance analysis and optimization

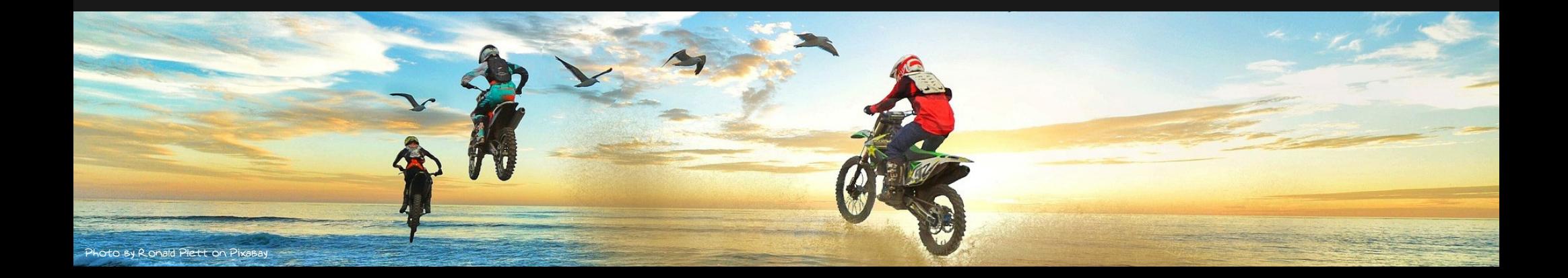

is the process of application runtime characteristics measurement for performance analysis and optimization

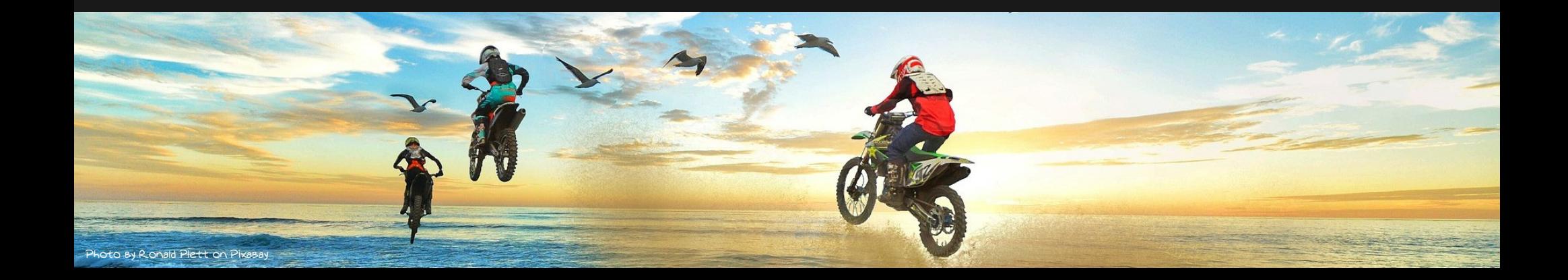

is the process of application runtime characteristics measurement for performance analysis and optimization

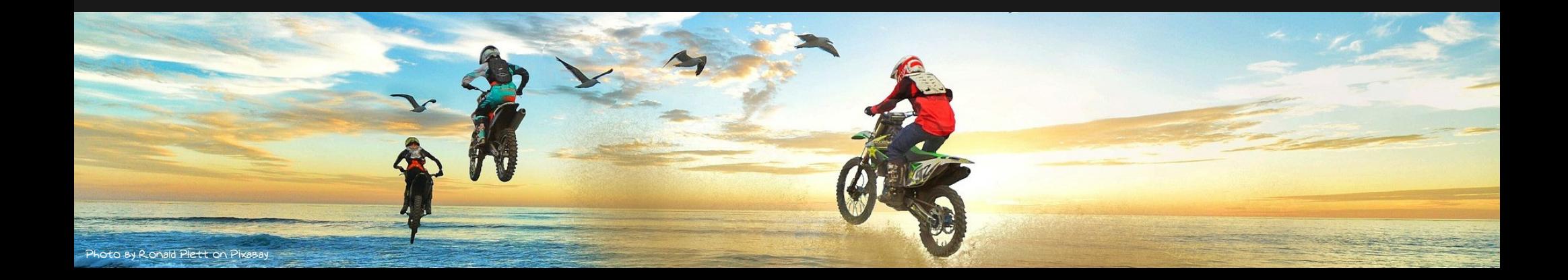

is the process of application runtime characteristics measurement for performance analysis and optimization

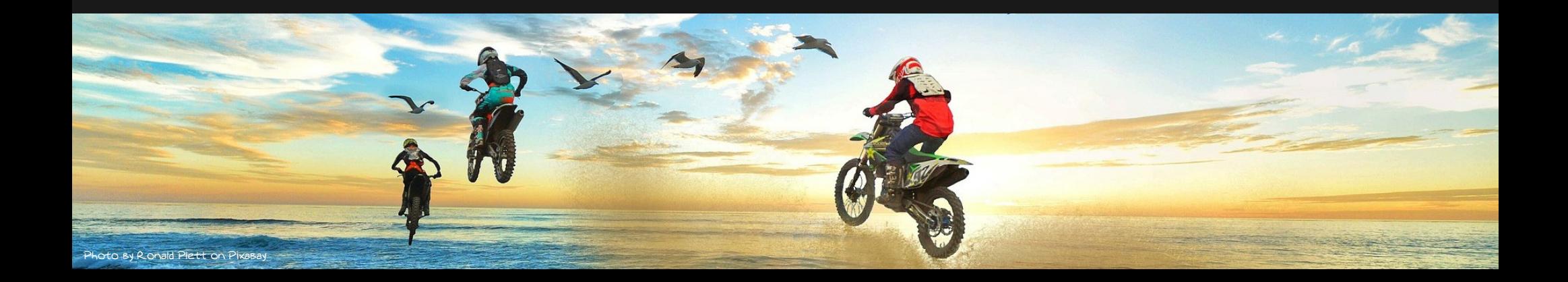

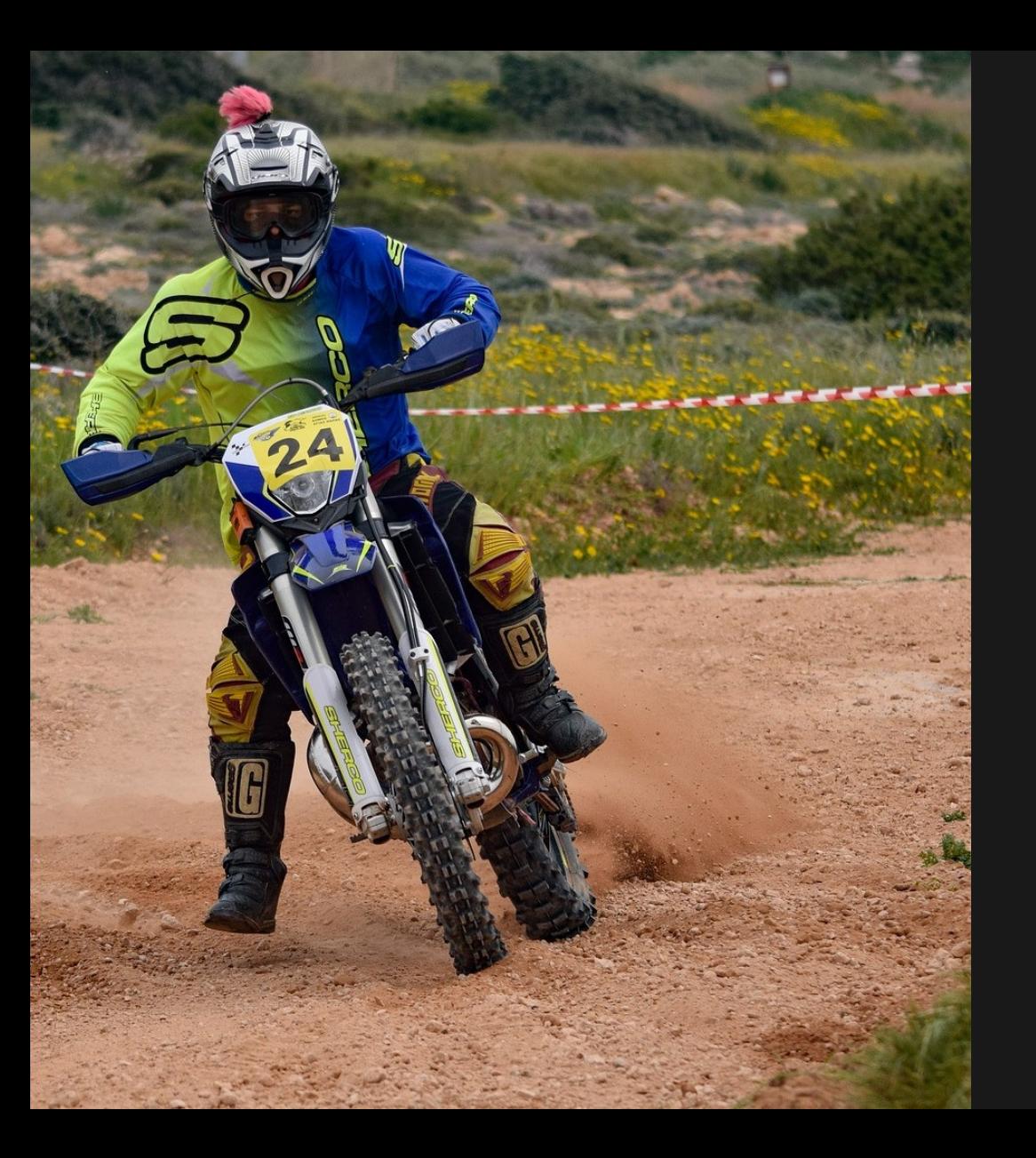

### Knowledge Gained?

- where
- $-$  what
- $-$  how much

## WHY? My application is 'fast'

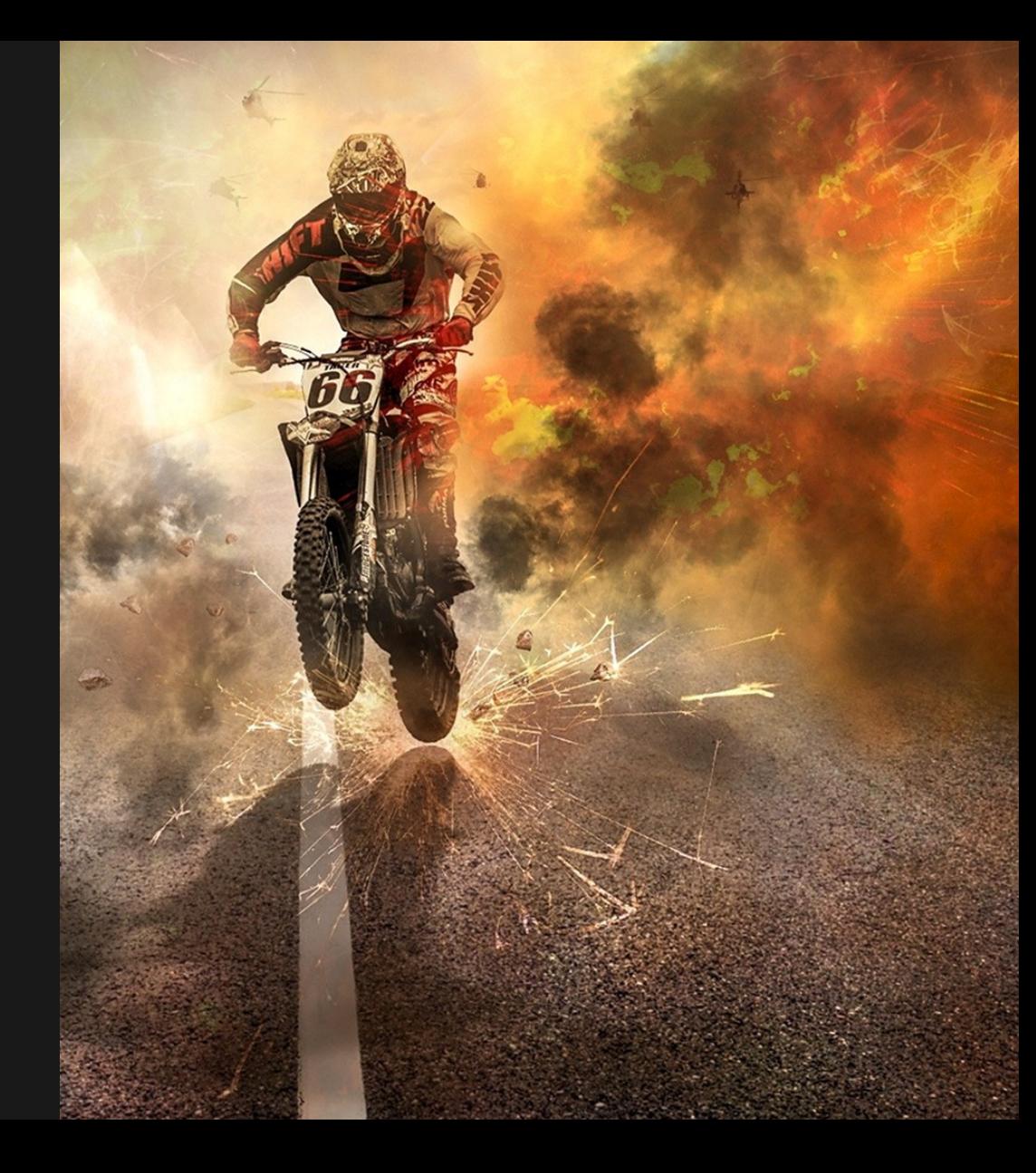

WHY? My application is 'fast'

- faster response
- more RPM
- reduce resource usage

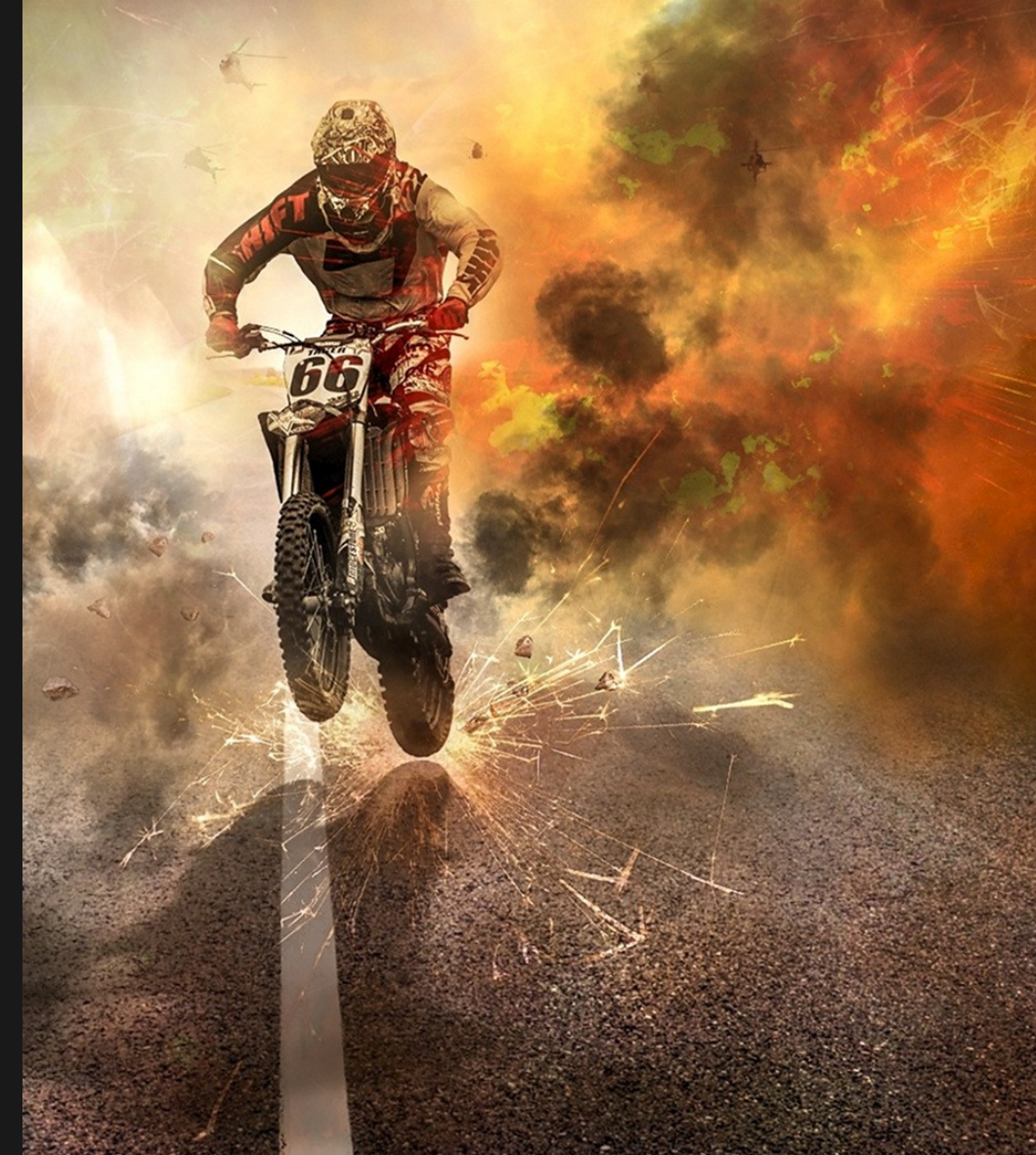

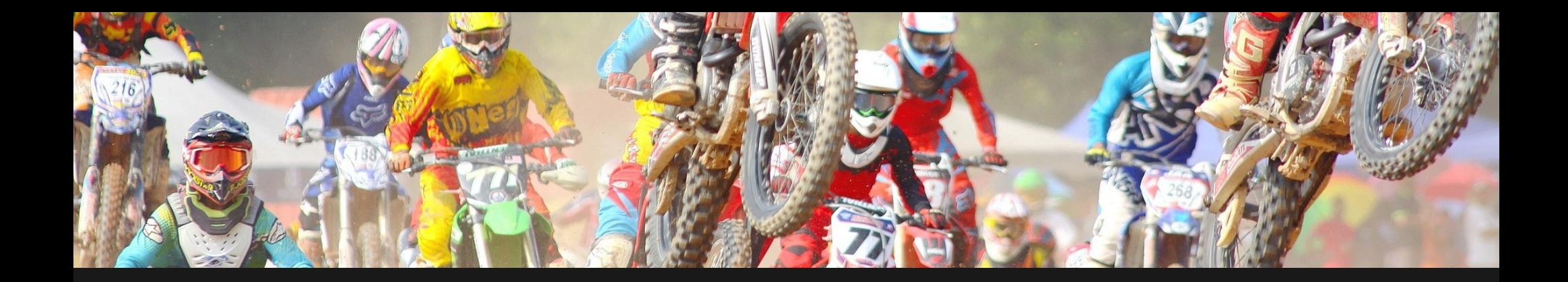

### No profiler needed, I know where the bottleneck is.

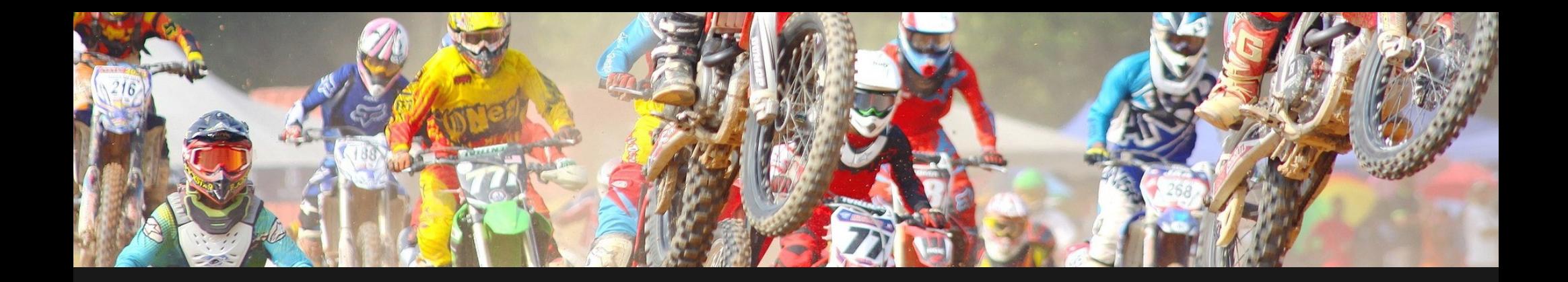

No profiler needed, I know where the bottleneck is. Nope, that's shooting in the dark

# Points of interest

28

**EB** 

MARIER

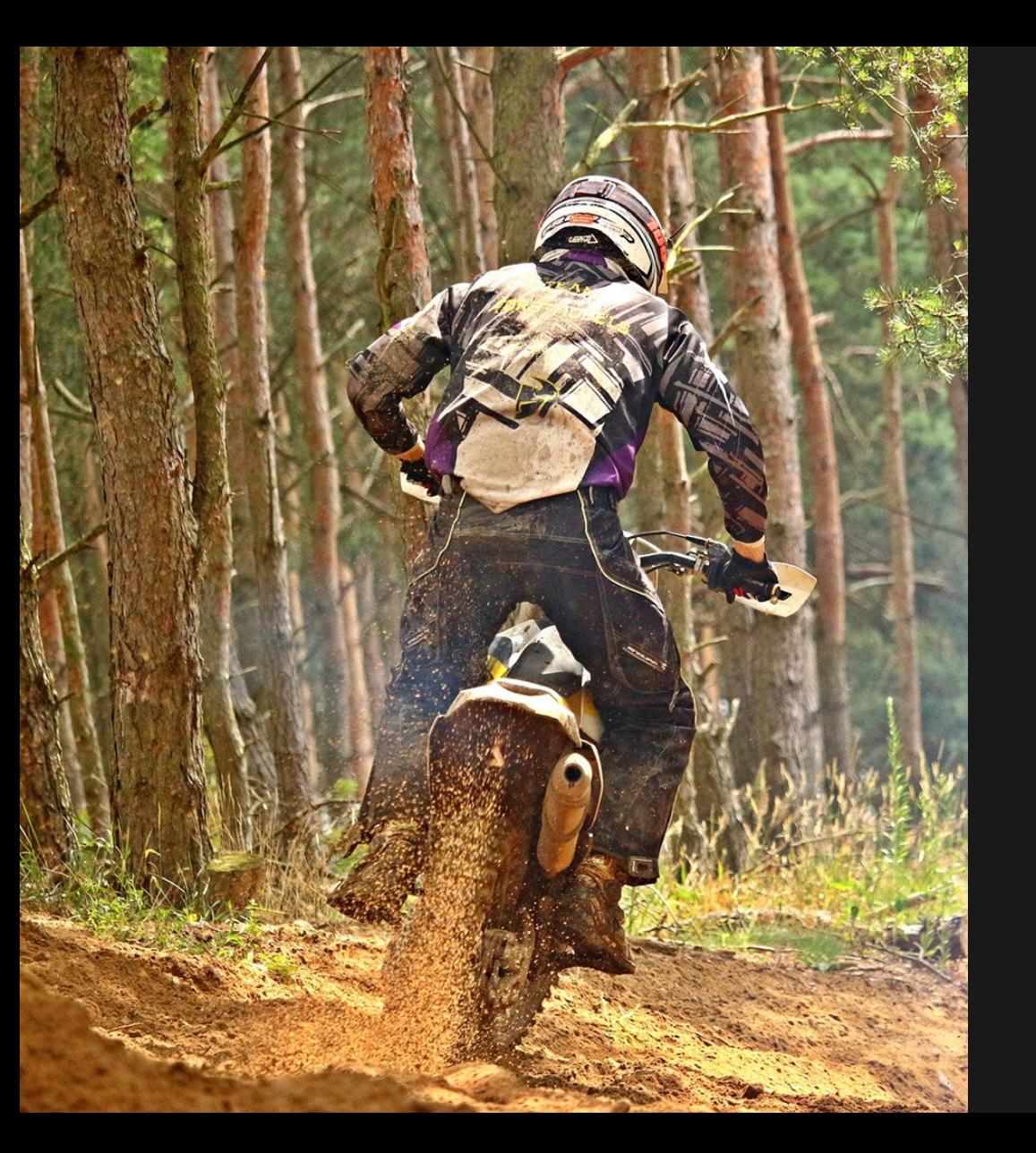

Execution time CPU time Memory usage Disk IO Network time External delays

## How to profile

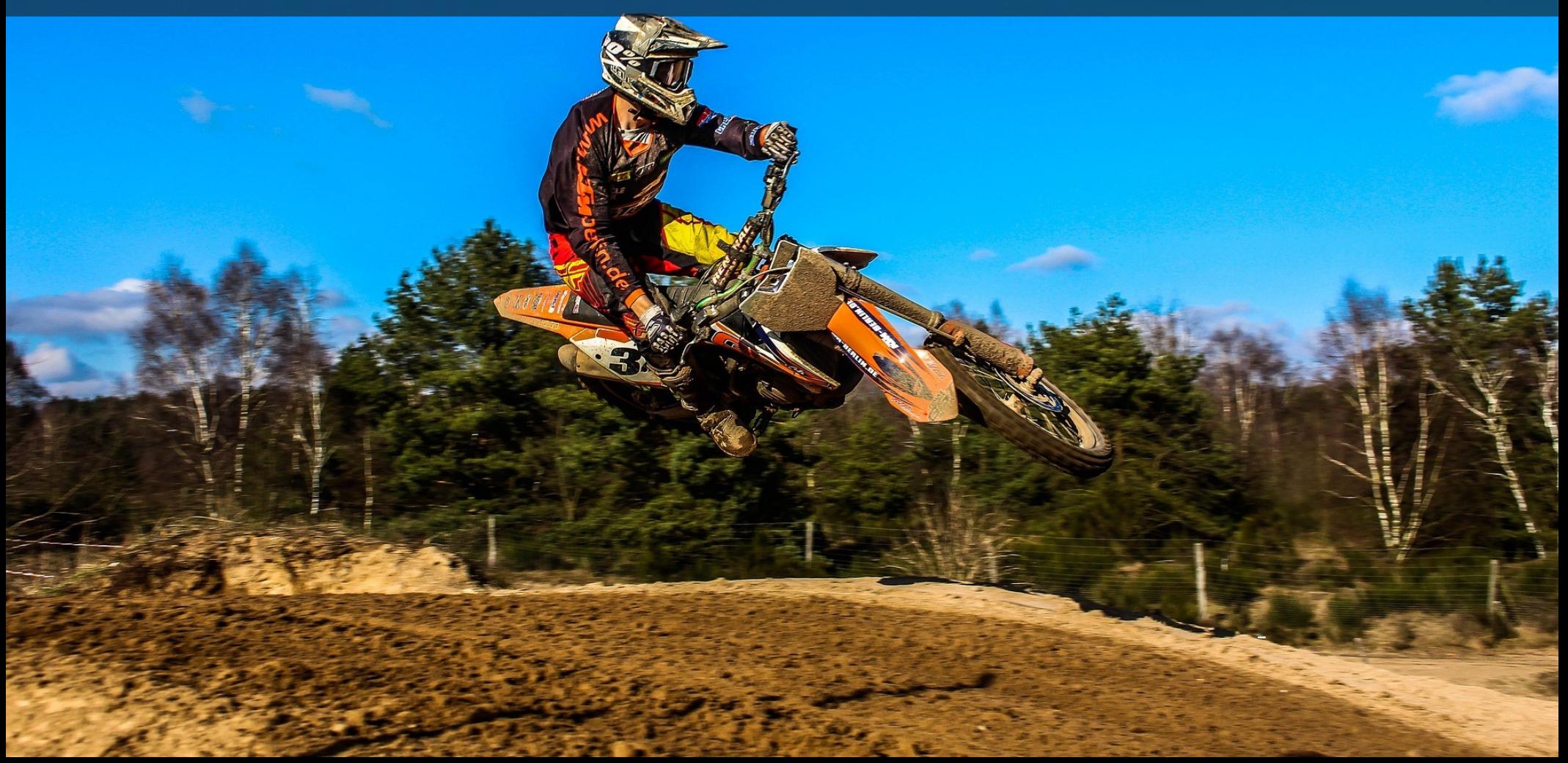

PHP Xdebug Xhprof Tideways Blackfire

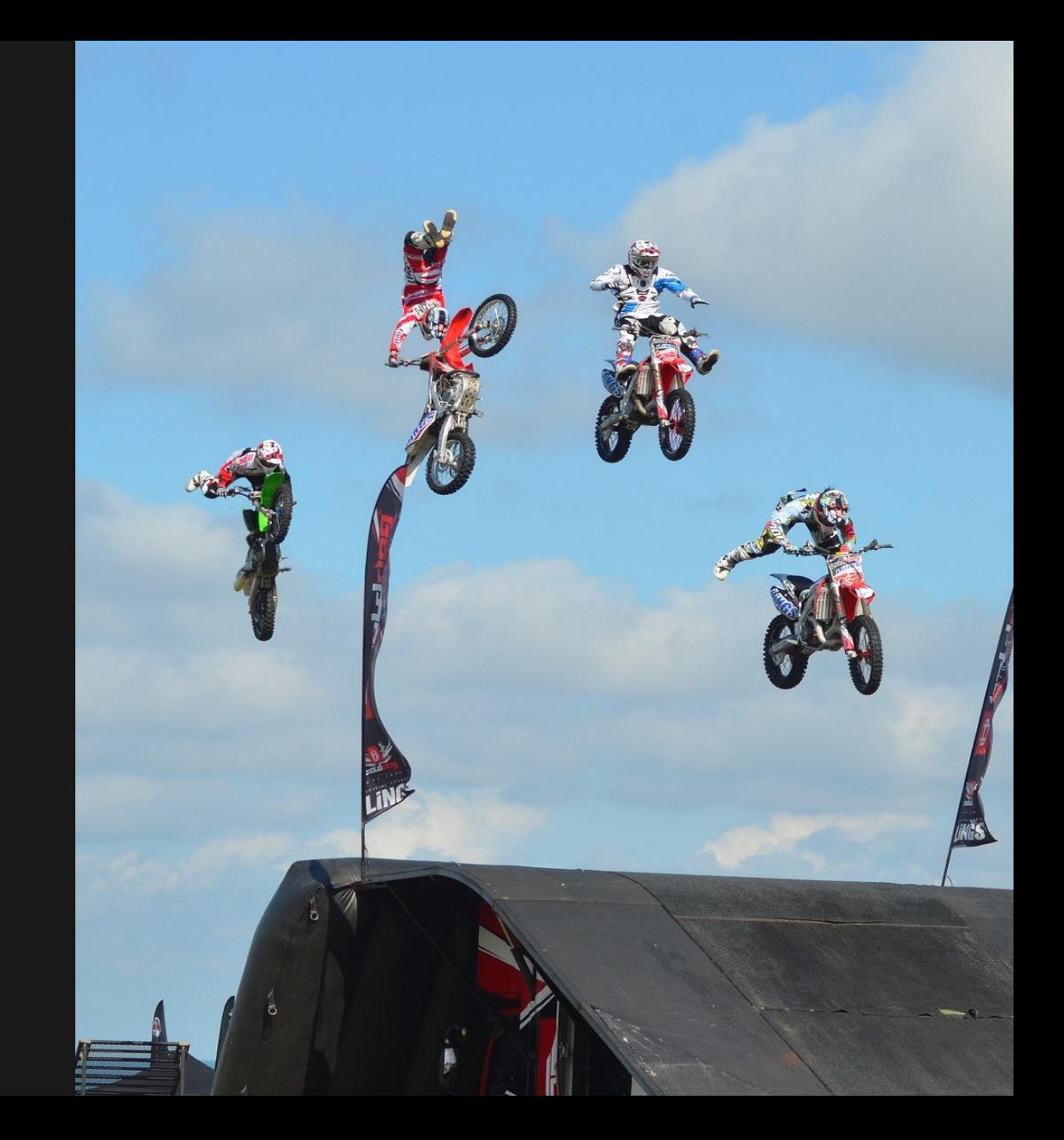

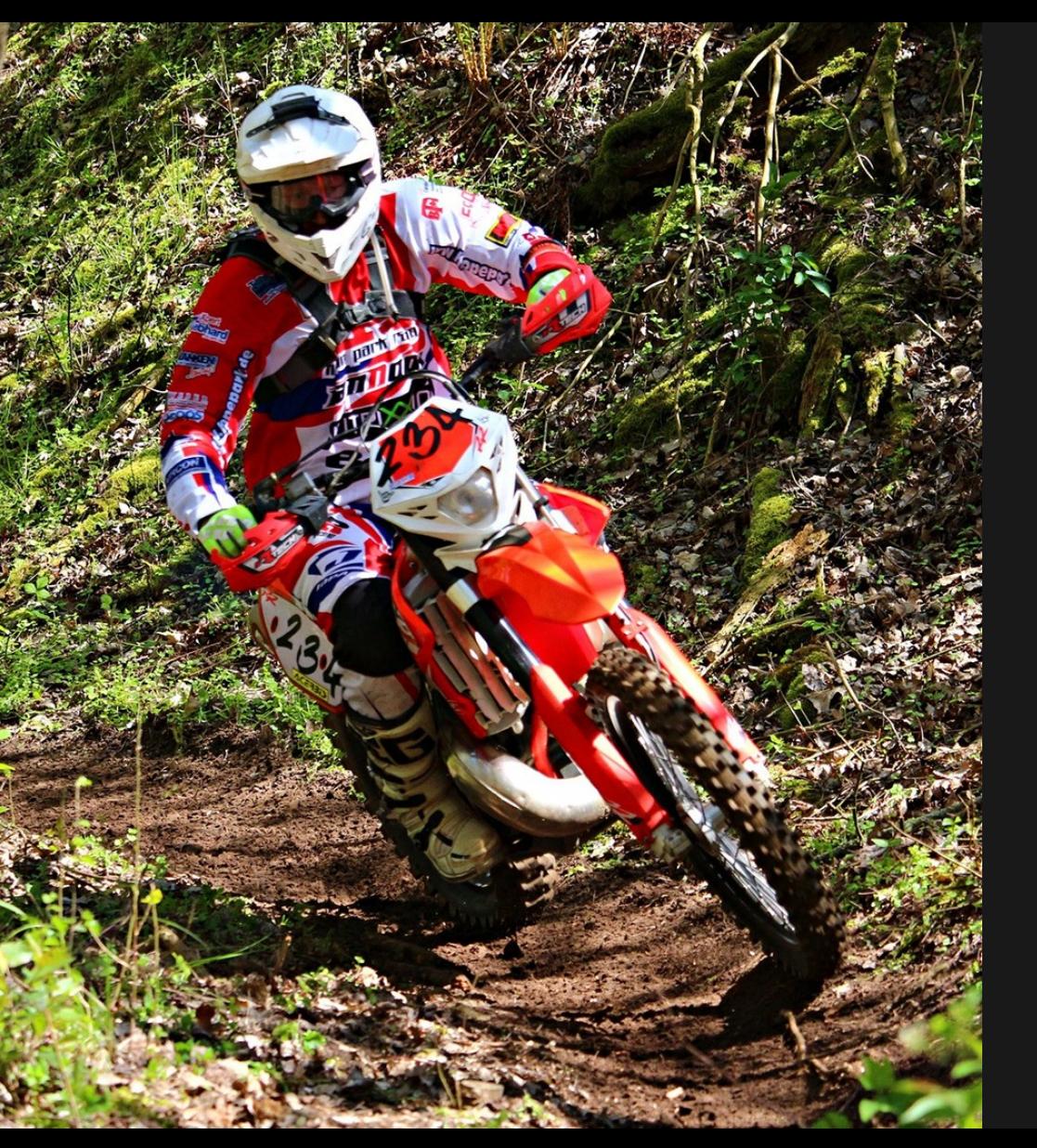

## PHP? Thats not really profiling

 $<$ ?php

 $$start = microtime(true);$  $$this->code();$  $$time = microtime(true) - $start;$ 

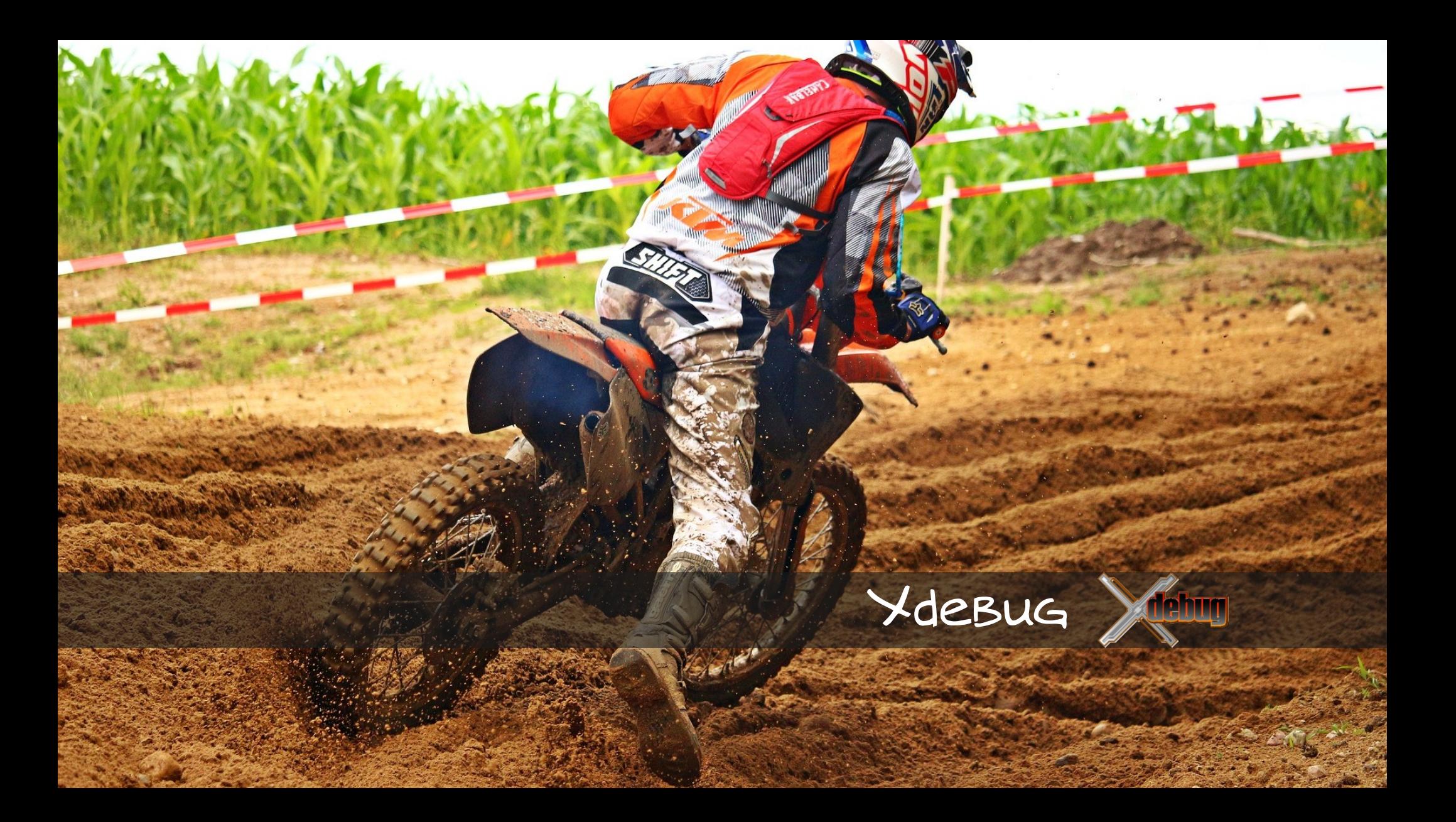

Xdebug php extension Some configuration needed External tool to interpret

xdebug.profiler\_enable=1 xdebug.profiler\_output\_dir=/xdebug xdebug.profiler\_output\_name=cachegrind.out.%u

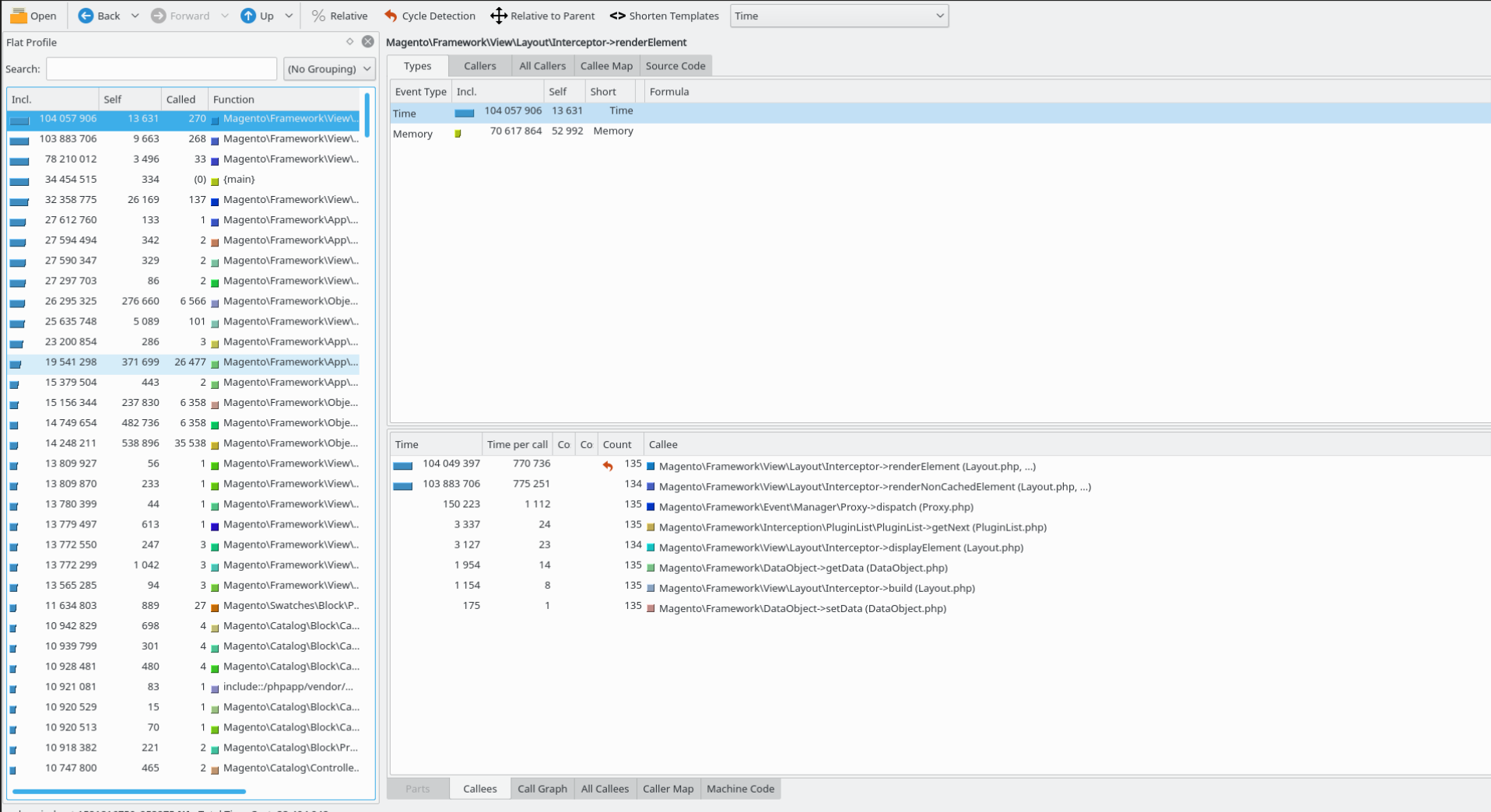

cachegrind.out.1521816750\_953275 [1] - Total Time Cost: 33 404 948

Depen C Back v → Forward v 1 Up v % Relative < Cycle Detection + Relative to Parent <> Shorten Templates Time

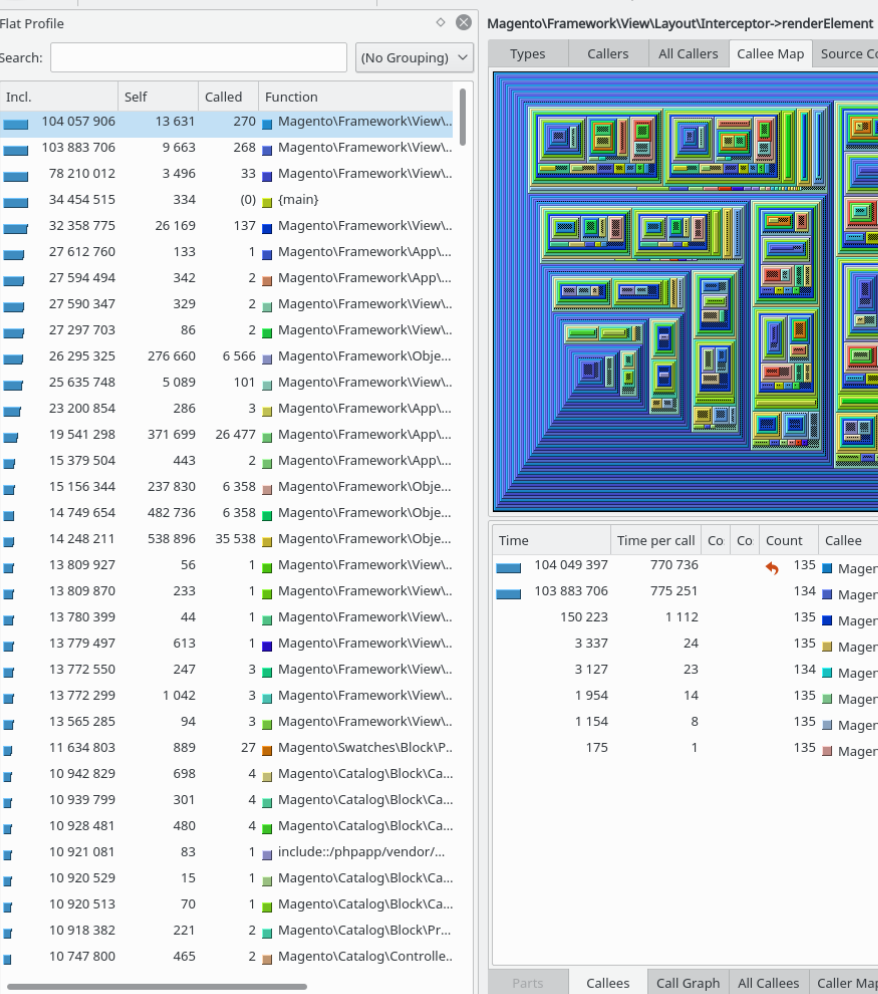

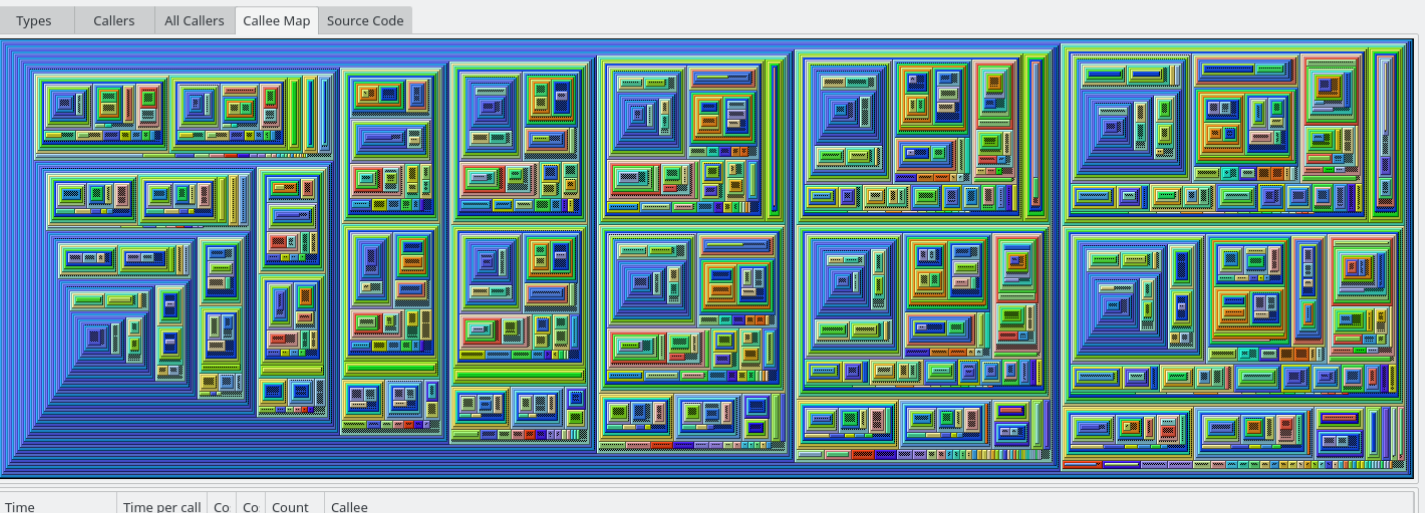

 $\backsim$ 

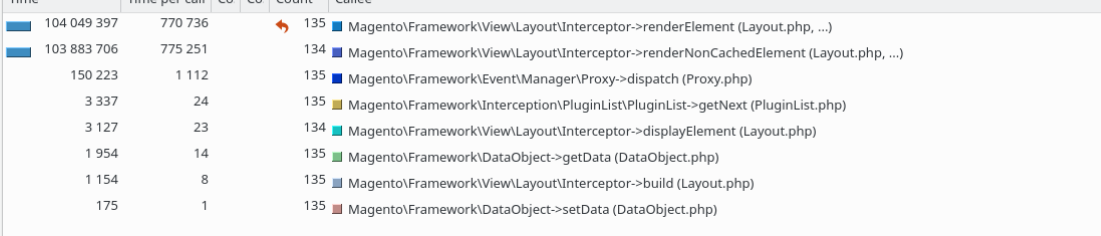

### It's Hard

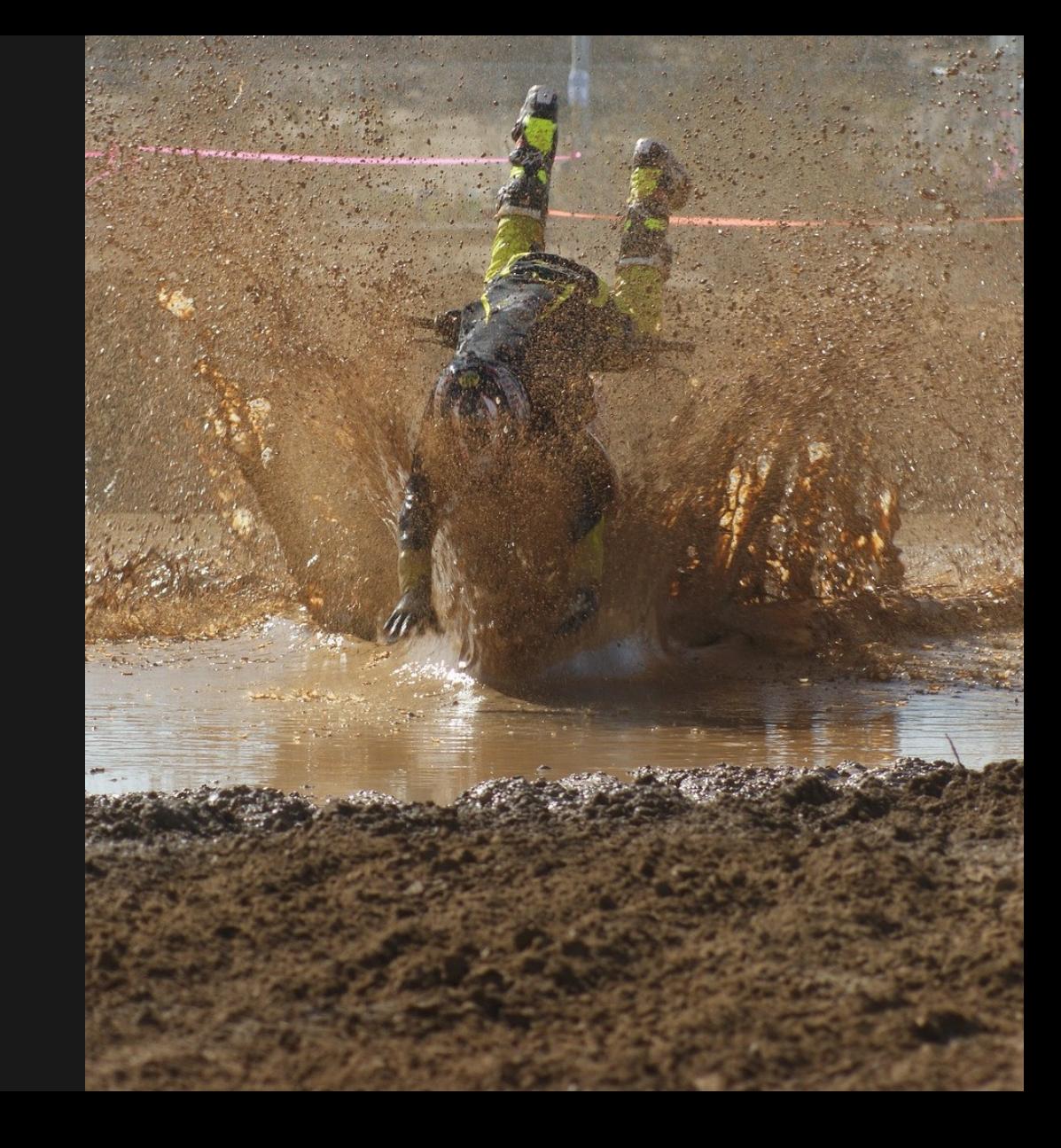

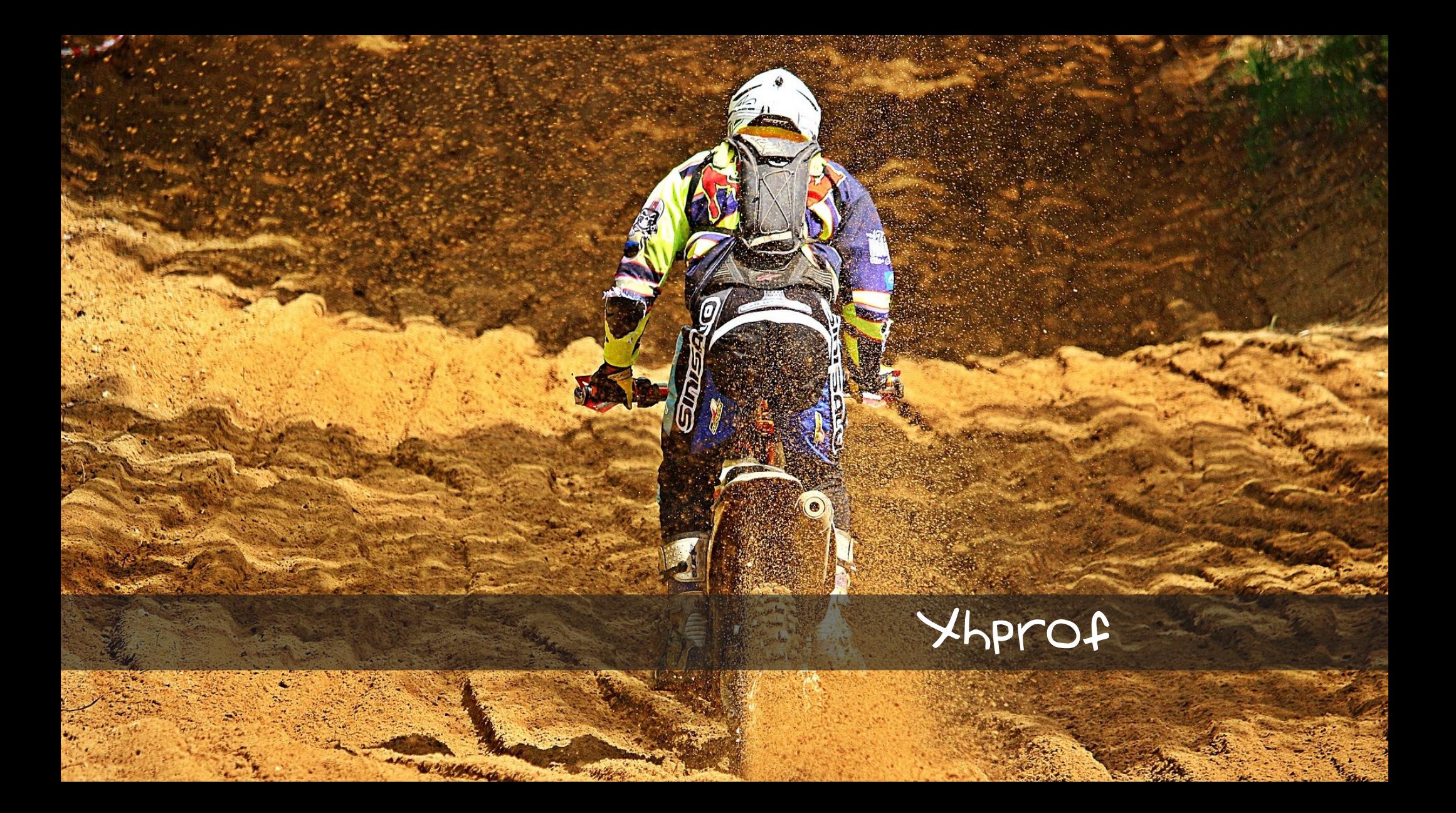

Tideways php extension Configuration needed Xhgui to view and compare

```
<?php
```

```
if (extension_loaded('tideways')) {
tideways_enable(
     TIDEWAYS_FLAGS_CPU
       TIDEWAYS_FLAGS_MEMORY
       TIDEWAYS_FLAGS_NO_SPANS
 );register_shutdown_function(
     function() \{ignore_user_abort(true);
         flush();
         \$data['profile'] = tideways_disable();
```
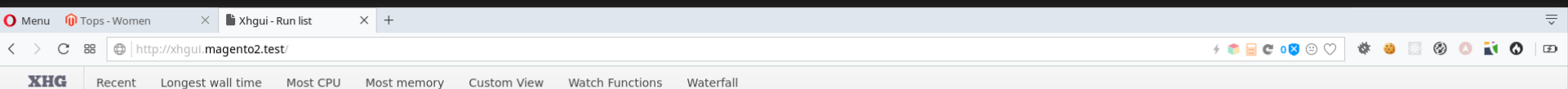

#### **Recent runs**

#### Looks like you haven't done any profiling

To get started with XHGUI you'll need to collect some profiling data.

The simplest way to get an application profiled, is to use external/header.php. This file is designed to be combined with PHP's auto\_prepend\_file directive. This can be enabled system-wide through php.ini. Alternatively, you can enable auto prepend fite per virtual host. See the README md file for more details.

© Paul Reinheimer & Mark Story 2012

 $1,000,000 \,\mu s = 1$  second

 $1,048,576$  bytes = 1 MB

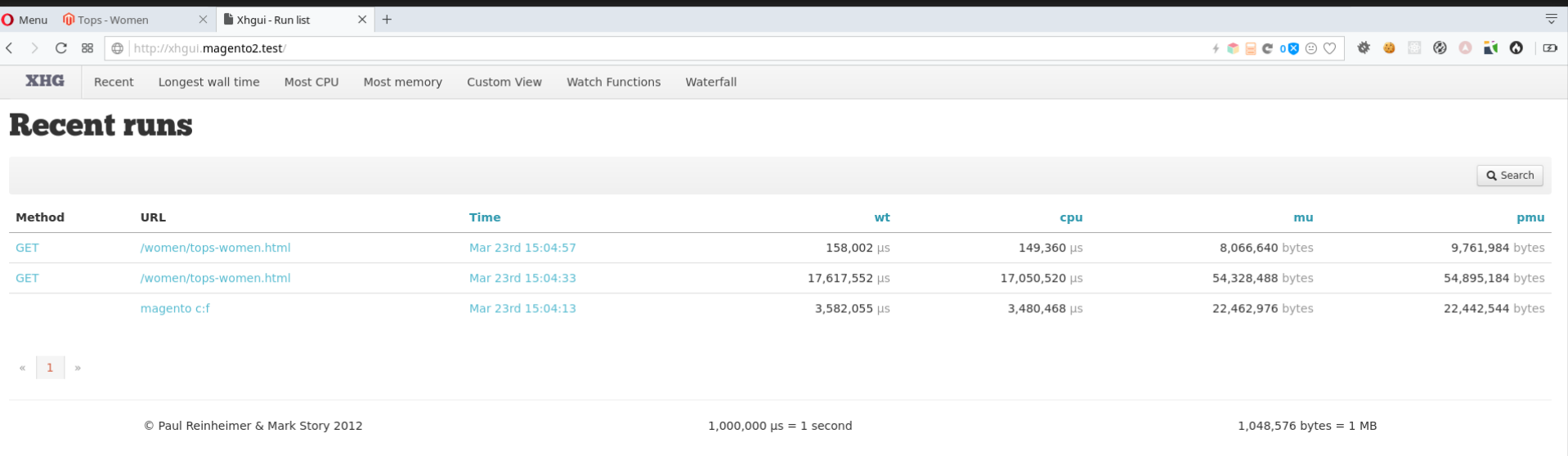

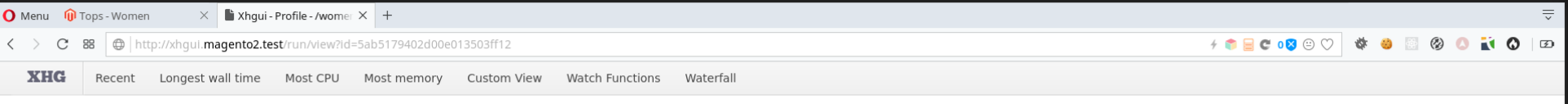

#### **Profile data for GET /women/tops-women.html**

THIS RUN

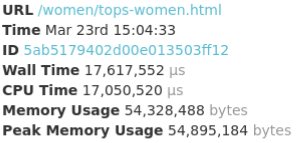

GET

#### No GET data

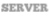

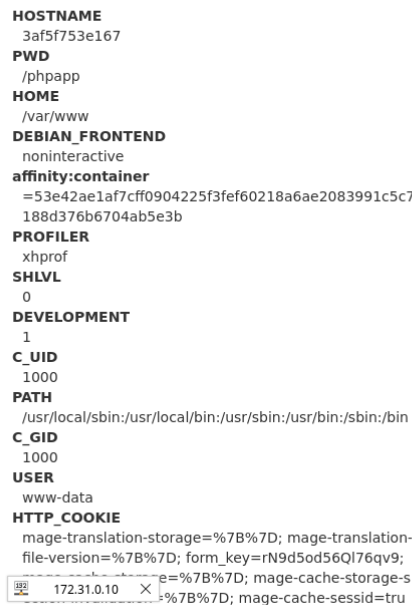

e: mage-messages=: recently\_viewed\_product=%7B%

#### **Watch Functions**  $\overline{a}$

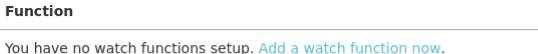

**Self Wall Time** 

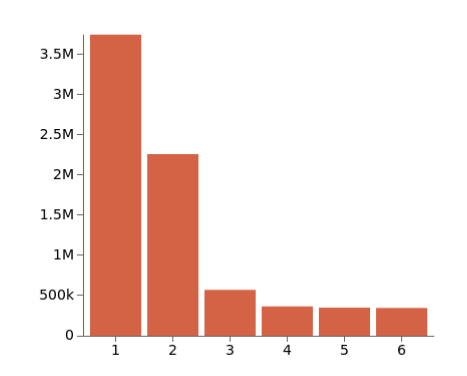

Composer\Autoload\includeFile 3,744,715 µs DOMXPath::query 2,259,003 µs Composer\Autoload\includeFile@1 570,691 µs Magento\Framework\ObjectManager\Factory\AbstractFactory::resolveArgument 364,979 µs gzcompress 349,982 µs Magento\Framework\Interception\PluginList\PluginList::getNext 345,640 µs

#### **Memory Hogs**

**Call Count** 

Iump to functions

View Callgraph

ewt

View Flamegraph

emu

Compare this run

epmu

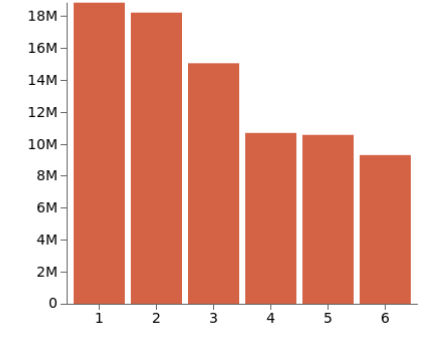

explode 18,874,232 bytes Composer\Autoload\includeFile 18,251,536 bytes array\_merge 15,076,584 bytes FilesystemIterator::current 10,708,592 bytes PDOStatement::execute 10,586,504 bytes Magento\Framework\ObjectManager\Factory\AbstractFactory::resolveArgumentsInRu ntime 9,319,960 bytes

 $\langle \rangle$   $\langle$   $\rangle$   $\mathbb{C}$  88  $\bigoplus$  http://xhgul.magento2.test/run/view?id=5ab5179402d00e013503ff12

#### 

Filter by function name

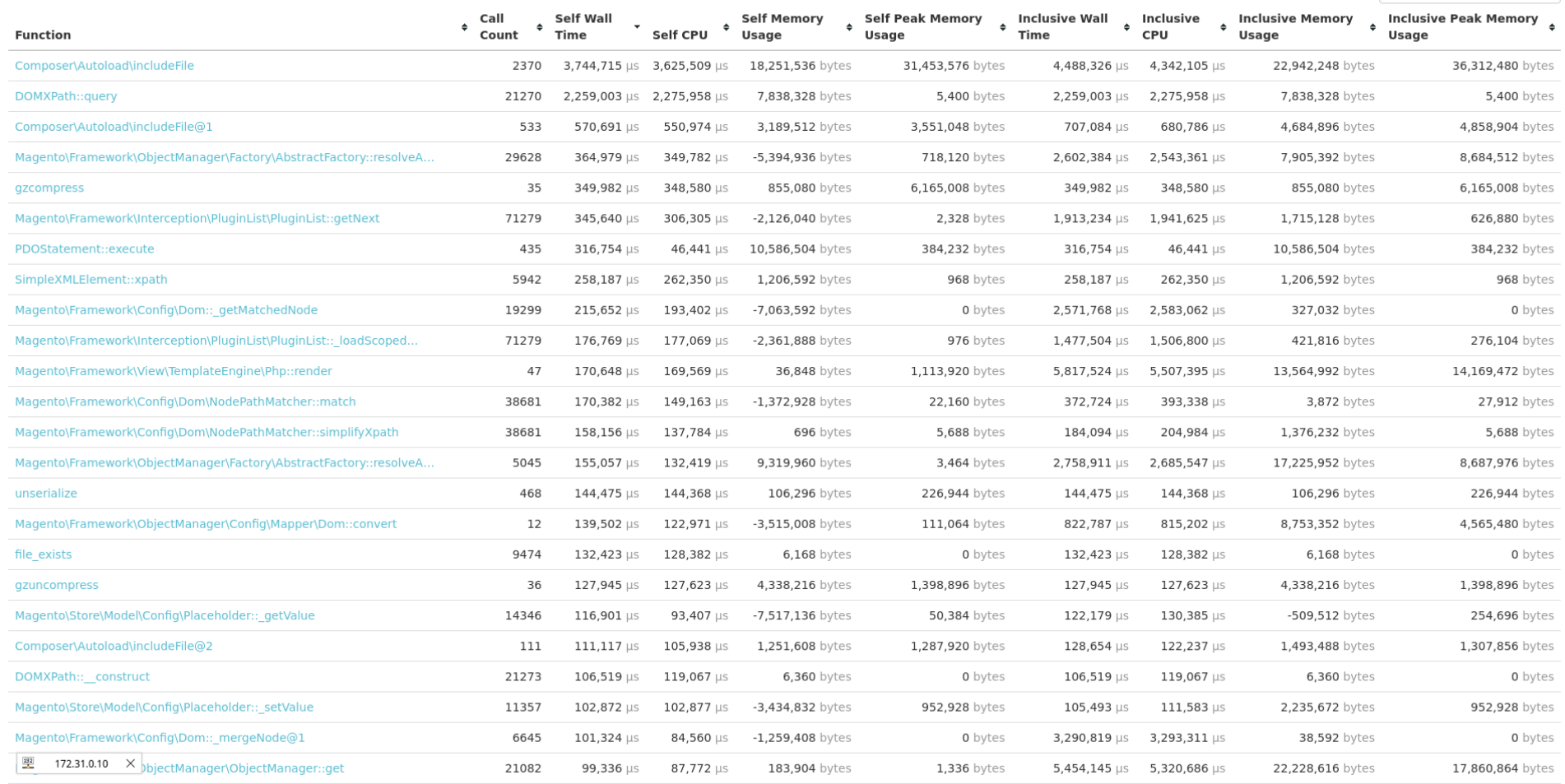

< > C 88 + http://xhgul.magento2.test/run/flamegraph?id=5ab5179402d00e013503ff12

 $\equiv$ 

|                                                                                                    |                                                |                                           |             |                   | Magento\Framework\View\Element\AbstractBlock::toHtml                                                         |
|----------------------------------------------------------------------------------------------------|------------------------------------------------|-------------------------------------------|-------------|-------------------|----------------------------------------------------------------------------------------------------|
|                                                                                                    |                                                |                                           |             |                   | Magento\Framework\View\Layout::_renderBlock                                                                  |
|                                                                                                    |                                                |                                           |             |                   | Magento\Framework\View\Layout::renderNonCachedElement@6                                                      |
| DOMX                                                                                                    |                                                |                                           |             |                   | 4agento\Framework\View\Layout\Interceptor::renderNonCachedElement@6                                          |
| Mage Ma                                                                                                    |                                                |                                           |             |                   | Magento\Framework\View\Layout::renderElement@6                                                               |
| Magento\Frame                                                                                              |                                                |                                           |             |                   | Magento\Framework\View\Layout\Interceptor::renderElement@6                                                   |
| Magento\Frame                                                                                              |                                                |                                           |             |                   | Magento\Framework\View\Layout:: renderContainer@5                                                            |
| Magento\Frame                                                                                              |                                                |                                           |             |                   | //dagento\Framework\View\Layout::renderNonCachedElement@5                                                    |
| Magento\Framework                                                                                          |                                                |                                           |             |                   | Magento\Framework\View\Layout\Interceptor::renderNonCachedElement@5                                          |
| Magento\Framework\                                                                                         |                                                |                                           |             |                   | Magento\Framework\View\Layout::renderElement@5                                                               |
| Magento\Framework\                                                                                         |                                                |                                           |             |                   | Magento\Framework\View\Layout\Interceptor::renderElement@5                                                   |
| Magento\Framework\Inter                                                                                    |                                                |                                           |             |                   | Magento\Framework\View\Layout:: renderContainer@4                                                            |
| Magento\Framework\Inter                                                                                    |                                                |                                           |             |                   | Magento\Framework\View\Layout::renderNonCachedElement@4                                                      |
|                                                                                                    |                                                |                                           |             |                   |                                                                                                    |
| Magento\Framework\ObjectMan                                                                                |                                                |                                           |             |                   | Magento\Framework\View\Layout\Interceptor::renderNonCachedElement@4                                          |
| Magento\Framework\ObjectMan                                                                                |                                                |                                           |             |                   | Magento\Framework\View\Layout::renderElement@4                                                               |
| Magento\Framework\ObjectMan                                                                                |                                                |                                           |             |                   | Magento\Framework\View\Layout\Interceptor::renderElement@4                                                   |
| Magento\Framework\ObjectMan                                                                                |                                                |                                           |             |                   | Magento\Framework\View\Layout:: renderContainer@3                                                            |
| Magento\Framework\ObjectMan                                                                                |                                                |                                           |             |                   | Magento\Framework\View\Layout::renderNonCachedElement@3                                                      |
| Magento\Framework\ObjectMan                                                                                |                                                |                                           |             |                   | Magento\Framework\View\Layout\Interceptor::renderNonCachedElement@3                                          |
| Magento\Framework\ObjectMan                                                                                |                                                |                                           |             | Mag               | Magento\Framework\View\Layout::renderElement@3                                                               |
| Magento\Framework\ObjectManage                                                                             |                                                |                                           |             | Mag               | Magento\Framework\View\Layout\Interceptor::renderElement@3                                                   |
| Magento\Framework\ObjectManager\F                                                                          |                                                |                                           |             | Mag               | Magento\Framework\View\Layout::_renderContainer@2                                                            |
| Magento\Framework\ObjectManager\F                                                                          |                                                |                                           | M           | Mag               | Magento\Framework\View\Layout::renderNonCachedElement@2                                                      |
| Magento\Framework\ObjectManager\F                                                                          |                                                |                                           | $M_{\odot}$ | Mag               | Magento\Framework\View\Layout\Interceptor::renderNonCachedElement@2                                          |
| Magento\Framework\ObjectManager\Fa                                                                         |                                                |                                           |             | Mage.             | Magento\Framework\View\Layout::renderElement@2                                                               |
| Magento\Framework\ObjectManager\Obje                                                                       |                                                |                                           |             | Magento           | Magento\Framework\View\Layout\Interceptor::renderElement@2                                                   |
| Magento\Framework\ObjectManager\Factory                                                                    |                                                |                                           |             | Magento.          | Magento\Framework\View\Layout::_renderContainer@1                                                            |
| Magento\Framework\ObjectManager\Factory\                                                                   |                                                |                                           |             | Magento.          | Magento\Framework\View\Layout::renderNonCachedElement@1                                                      |
| Magento\Framework\ObjectManager\Factory\                                                                   |                                                |                                           | M.,         | Magento.          | Magento\Framework\View\Layout\Interceptor::renderNonCachedElement@1                                          |
| Magento\Framework\ObjectManager\Factory\                                                                   |                                                |                                           | Ma.         | Magento           | Magento\Framework\View\Layout::renderElement@1                                                               |
| Magento\Framework\ObjectManager\ObjectMana                                                                 |                                                |                                           | Mag.        | Magento.          | Magento\Framework\View\Layout\Interceptor::renderElement@1                                                   |
| Magento\Framework\ObjectManager\Factory\Abstrac                                                            |                                                |                                           | Mag         | Magento\          | Magento\Framework\View\Layout::_renderContainer                                                              |
| Magento\Framework\ObjectManager\Factory\Abstrac                                                            |                                                |                                           | Mag         | Magento\          | Magento\Framework\View\Layout::renderNonCachedElement                                                        |
| Magento\Framework\ObjectManager\Factory\Dynami                                                             |                                                |                                           |             | Magento\Framewor  | Magento\Framework\View\Layout\Interceptor::renderNonCachedElement                                            |
| Magento\Framework\ObjectManager\Factory\Dynamic\                                                           |                                                | Magento\Frame                             |             | Magento\Catalog\C | Magento\Framework\View\Layout::renderElement                                                                 |
| Magento\Framework\ObjectManager\ObjectManager::get@2                                                       |                                                | Magento\Frame                             |             | Magento\Catalog\C | Magento\Framework\View\Layout\Interceptor::renderElement                                                     |
|                                                                                                    |                                                | Magento\Frame                             |             | Magento\Catalog\C | Magento\Framework\View\Layout::getOutput                                                                     |
| Magento\Framework\ObjectManager\Factory\AbstractFactory::r<br>composer\Autol                               | Ma                                             |                                           |             |                   |                                                                                                    |
| Magento\Framework\ObjectManager\Factory\AbstractFactory::r<br>.omposer\Autol`                              | Mag.                                           | Magento\UrlRe                             |             | Magento\Catalog\C | Magento\Framework\View\Layout\Interceptor:: callParent                                                       |
| pl_autoload_call<br>Magento\Framework\ObjectManager\Factory\Dynamic\Develop                                | Mag.                                           | Magento\Framework\App\FrontController:.   |             |                   | Magento\Framework\View\Layout\Interceptor::Magento\Framework\Interception\{closure}                          |
| Magento\Framework\ObjectManager\Factory\Dynamic\Developer<br>lass_exists                                   | Mag.                                           | Magento\Framework\App\FrontController\.   |             |                   | Magento\Framework\View\Layout\Interceptor:: callPlugins                                                      |
| lagento\Frame<br>sp Ma Magento\Framework\ObjectManager\ObjectManager::get@1                                | Mag.                                           | Magento\Framework\App\FrontController\.   |             |                   | Magento\Framework\View\Layout\Interceptor::getOutput                                                         |
| lagento\Framewo.<br>Re Magento\Framework\ObjectManager\Factory\AbstractFactory::resolveArgument            | Mag.                                           | Magento\Store\App\FrontController\Plugin. |             |                   | Magento\Framework\View\Result\Page::render                                                                   |
| lagento\Framewo<br>Mag Magento\Framework\ObjectManager\Factory\AbstractFactory::resolveArgument.           |                                                | Magento\Framework\App\FrontController\I   |             |                   | Magento\Framework\View\Result\Layout::renderResult                                                           |
| Mag Magento\Framework\ObjectManager\Factory\Dynamic\Developer:: resolveArgu Magento\Fra<br>lagento\Framewo |                                                | Magento\PageCache\Model\App\FrontContr.   |             |                   | Magento\Framework\View\Result\Page\Interceptor:: callParent                                                  |
| lagento\Framework\ObjectManager\Factory\Dynamic\Developer::create<br>M Ma                                  | Mag                                            | Magento\Framework\App\FrontController\In  |             |                   | Magento\Framework\View\Result\Page\Interceptor::Magento\Framework\Interception\{closure}                     |
| Ma.<br>lagento\Framework\ObjectManager\ObjectManager::get                                                  | Mag                                            | Magento\Framework\App\FrontController\In. |             |                   | Magento\Framework\View\Result\Page\Interceptor:: callPlugins                                                 |
| /lagento\Framework\App\ObjectManager\Environment\Developer::configureObjectManager                         |                                                |                                           |             |                   | Ma Mag Magento\Framework\App\FrontController\In Magento\Framework\View\Result\Page\Interceptor::renderResult |
| lagento\Framework\App\ObjectManagerFactory::create                                                         |                                                | Ma Magento\Framework\App\Http::launch     |             |                   |                                                                                                    |
| lagento\Framework\App\Bootstrap:: construct                                                                | Magento\Framework\App\Http\Interceptor::launch |                                           |             |                   |                                                                                                    |
| lagento\Framework\App\Bootstrap::create                                                                    | Magento\Framework\App\Bootstrap::run           |                                           |             |                   |                                                                                                    |

**172.31.0.10** X ualize where long running methods are, as well as methods that have deep call stacks.

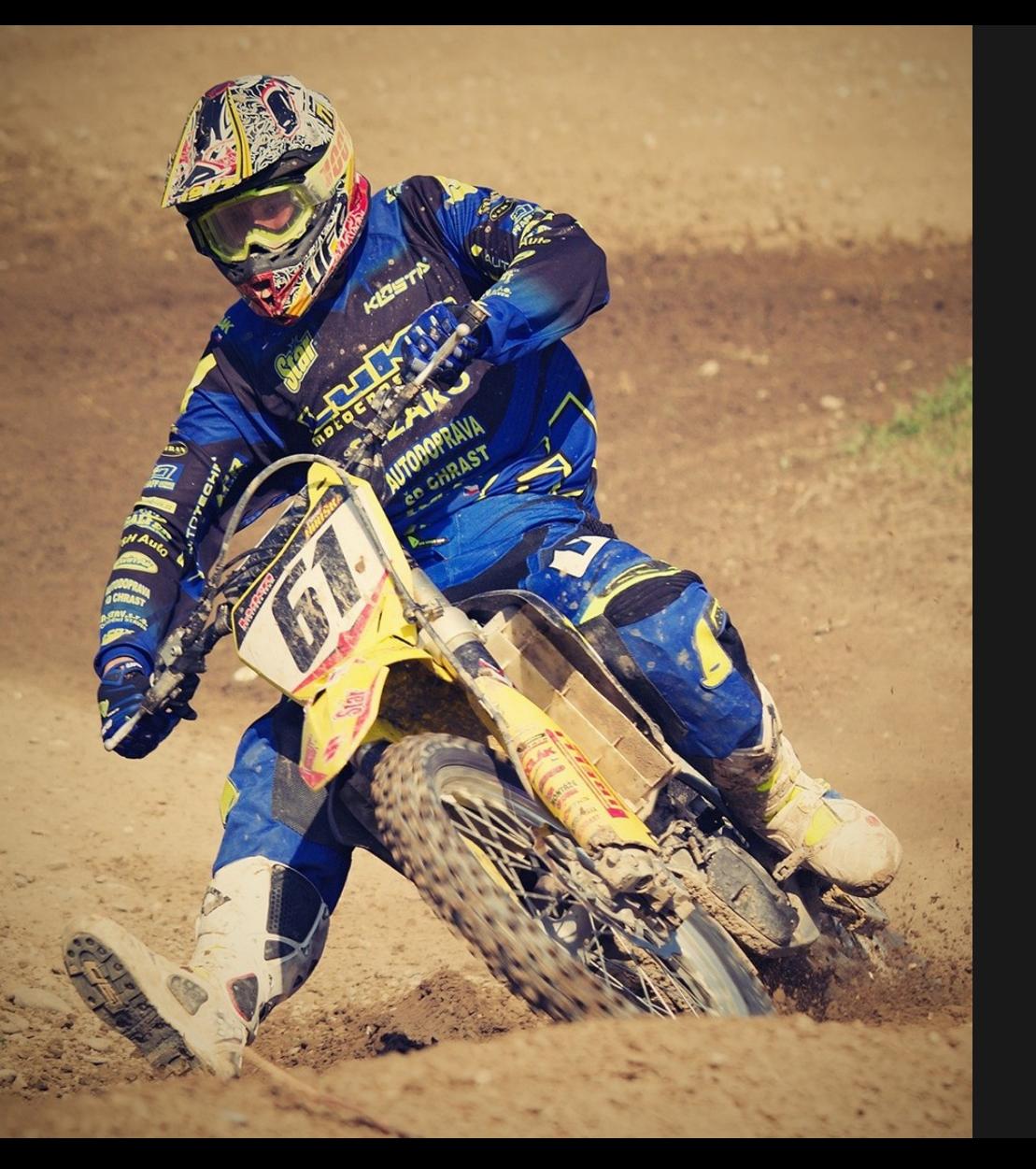

# Local setup Profiles everything

Not so fancy

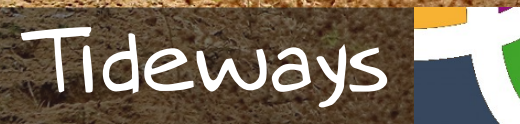

 $\cdot$  /.

Tideways php extension Daemon for communication Browser extension Configuration needed Token to identify Hosted web interface Also has APM functionality

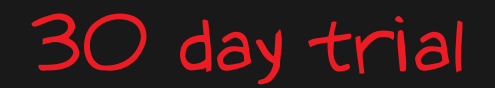

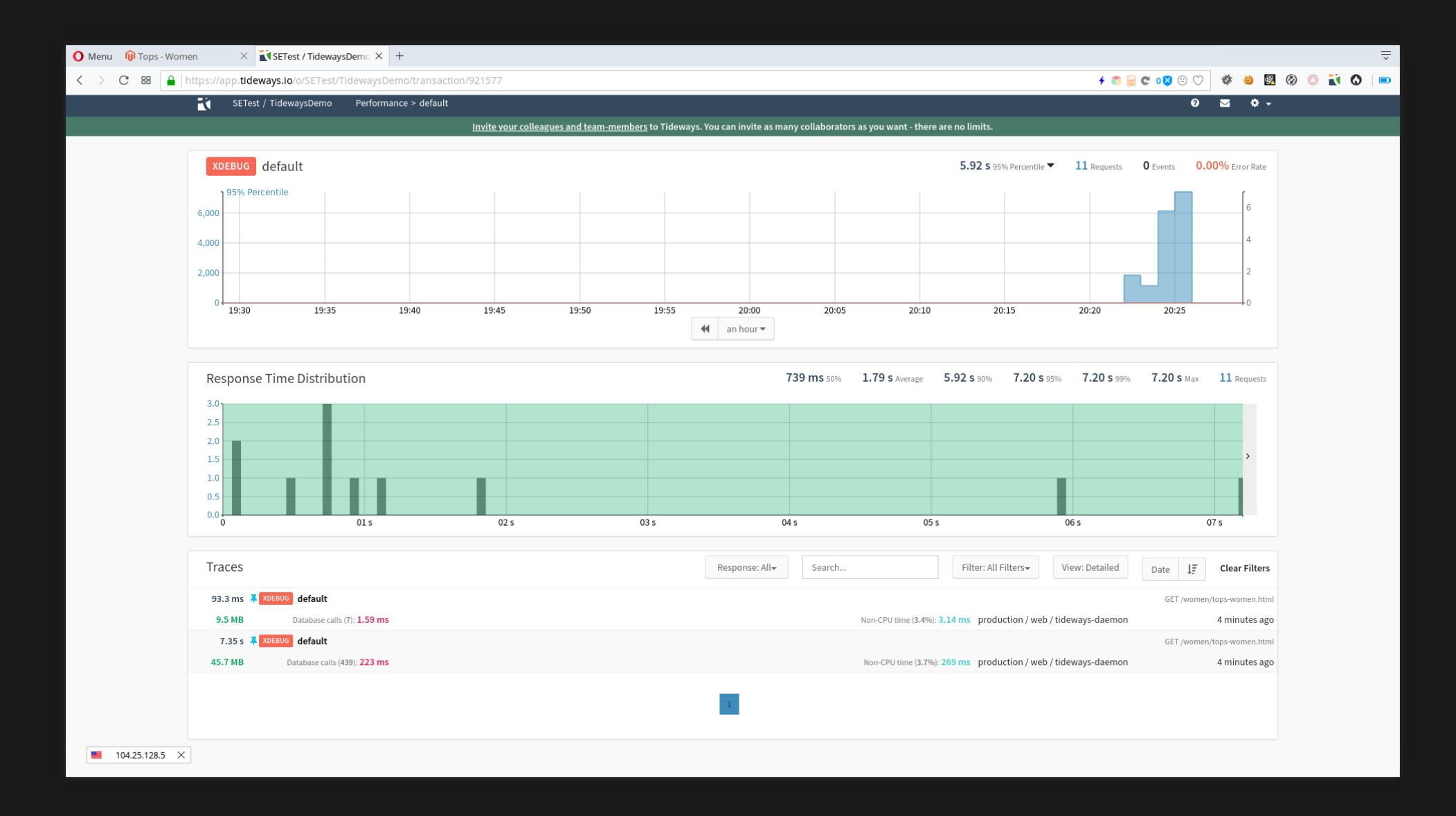

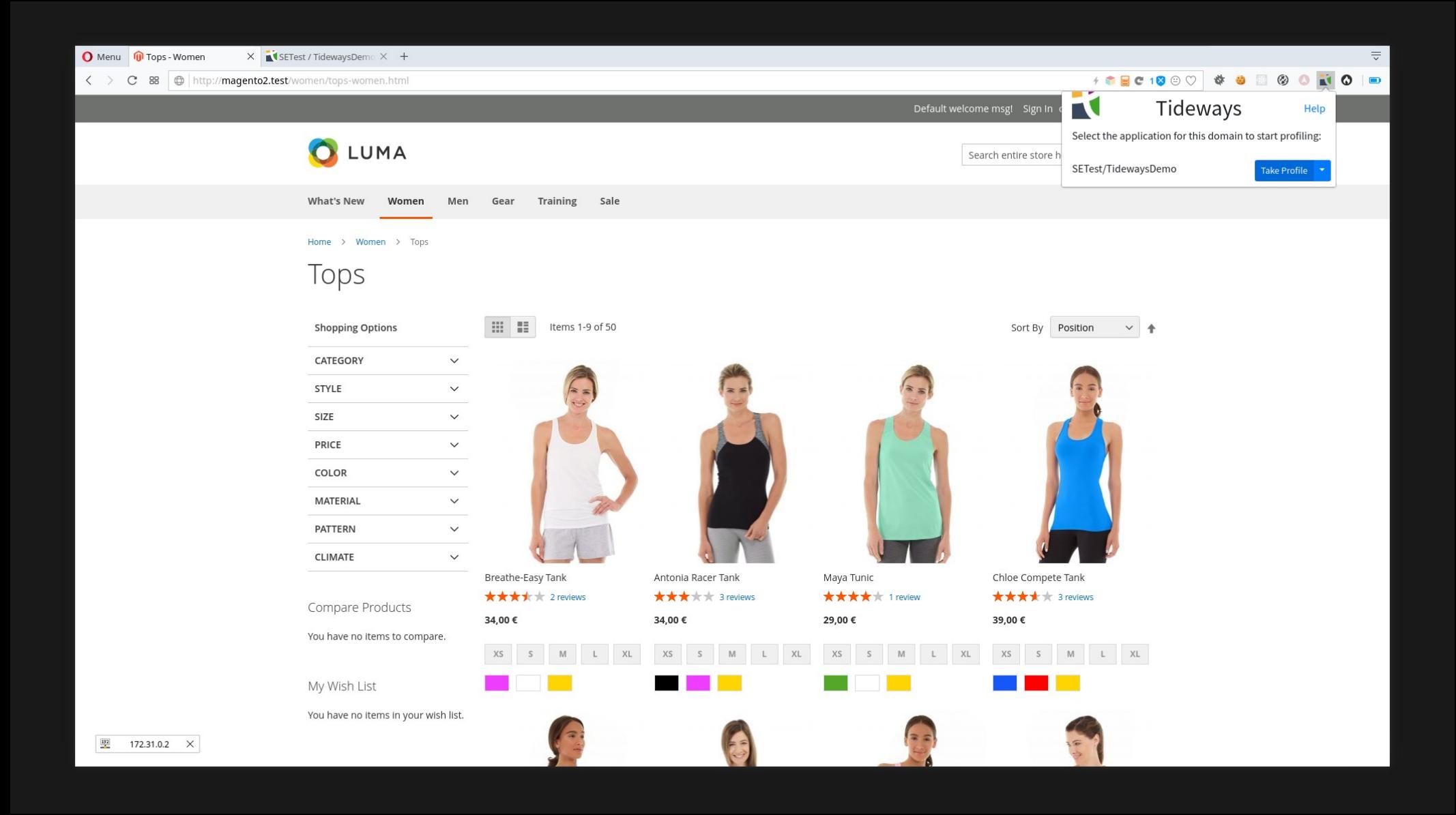

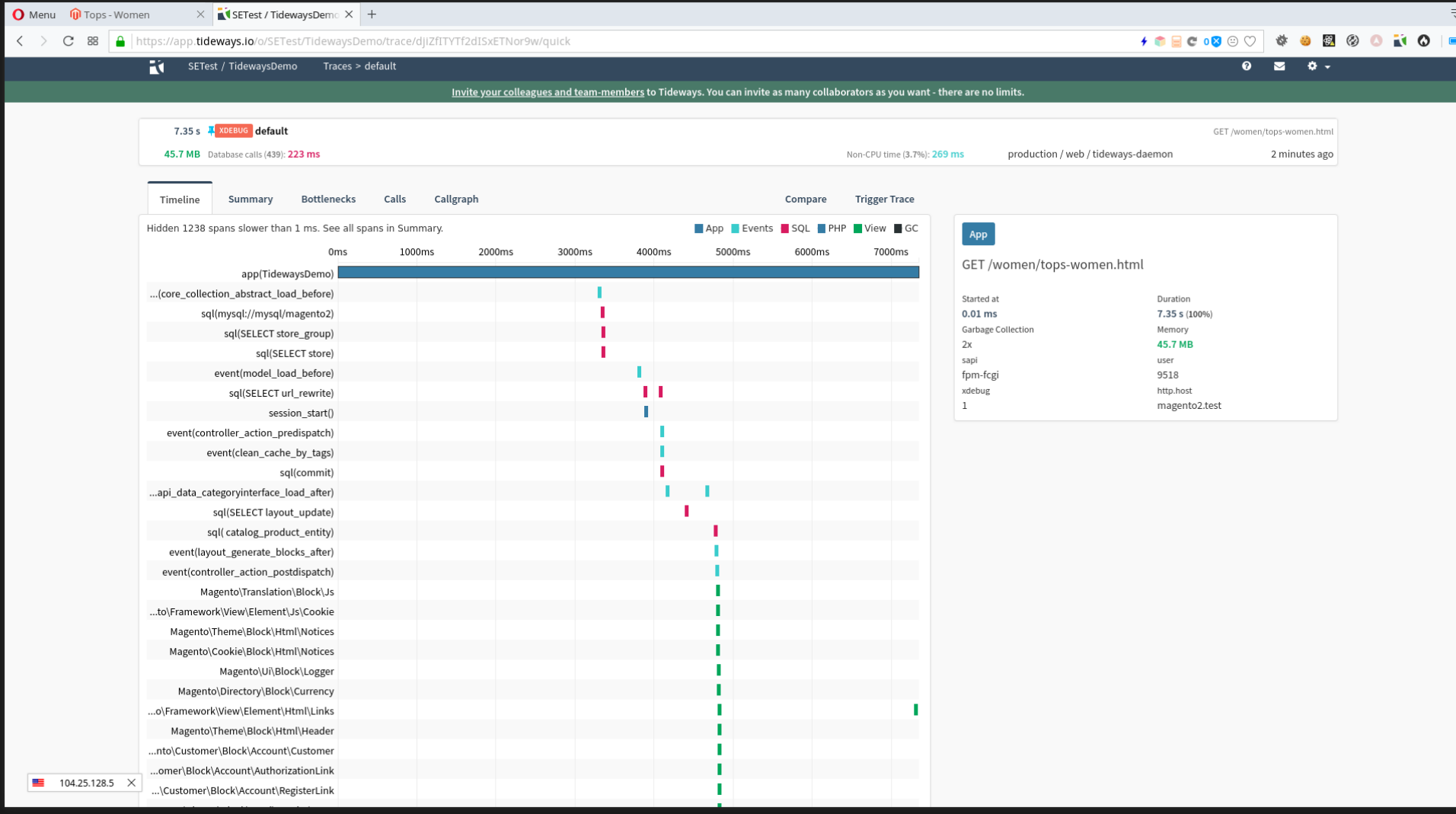

O Menu O Tops - Women  $\times$  **C** SETest / TidewaysDemo  $\times$  +

< > C 88 | https://app.tideways.lo/o/SETest/TidewaysDemo/trace/djiZfITYTf2dISxETNor9w/summary

SETest / TidewaysDemo Traces > default

<u>Invite your colleagues and team-members</u> to Tideways. You can invite as many collaborators as you want - there are no limits.

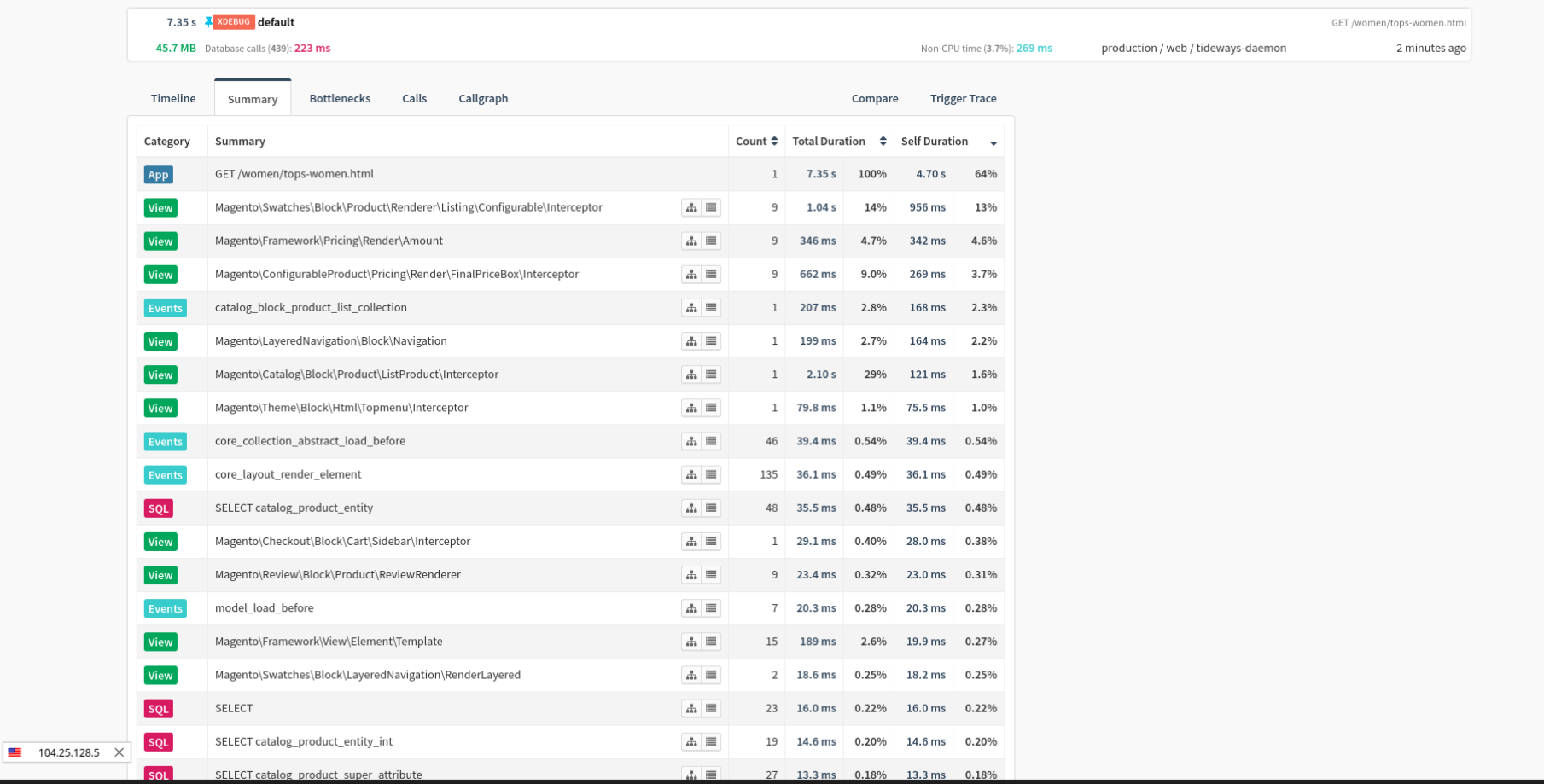

**10 BC 08 9 0 3 8 8 8 0 1 0 8** 

 $\overline{0}$   $\overline{2}$   $\overline{0}$   $\overline{4}$ 

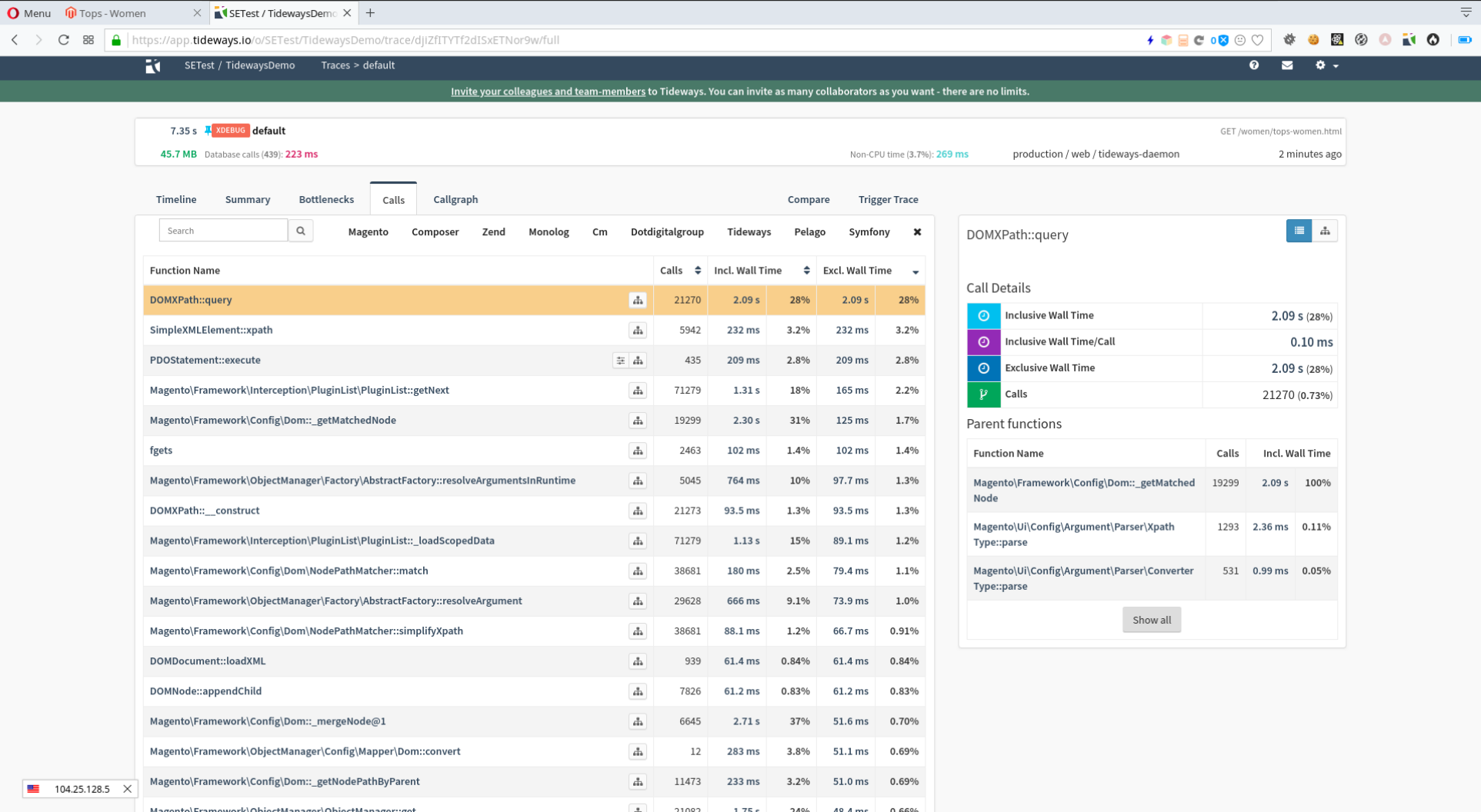

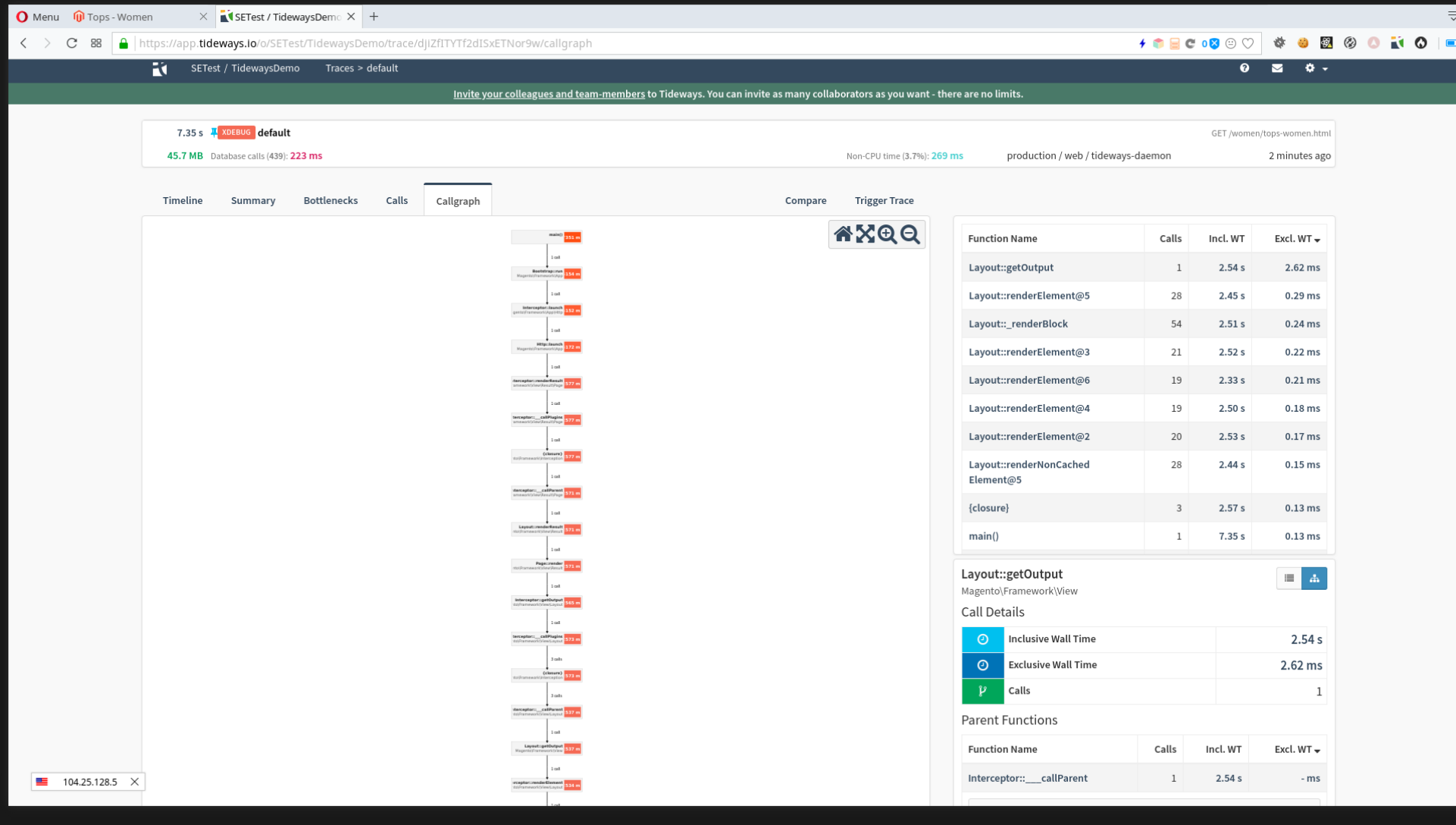

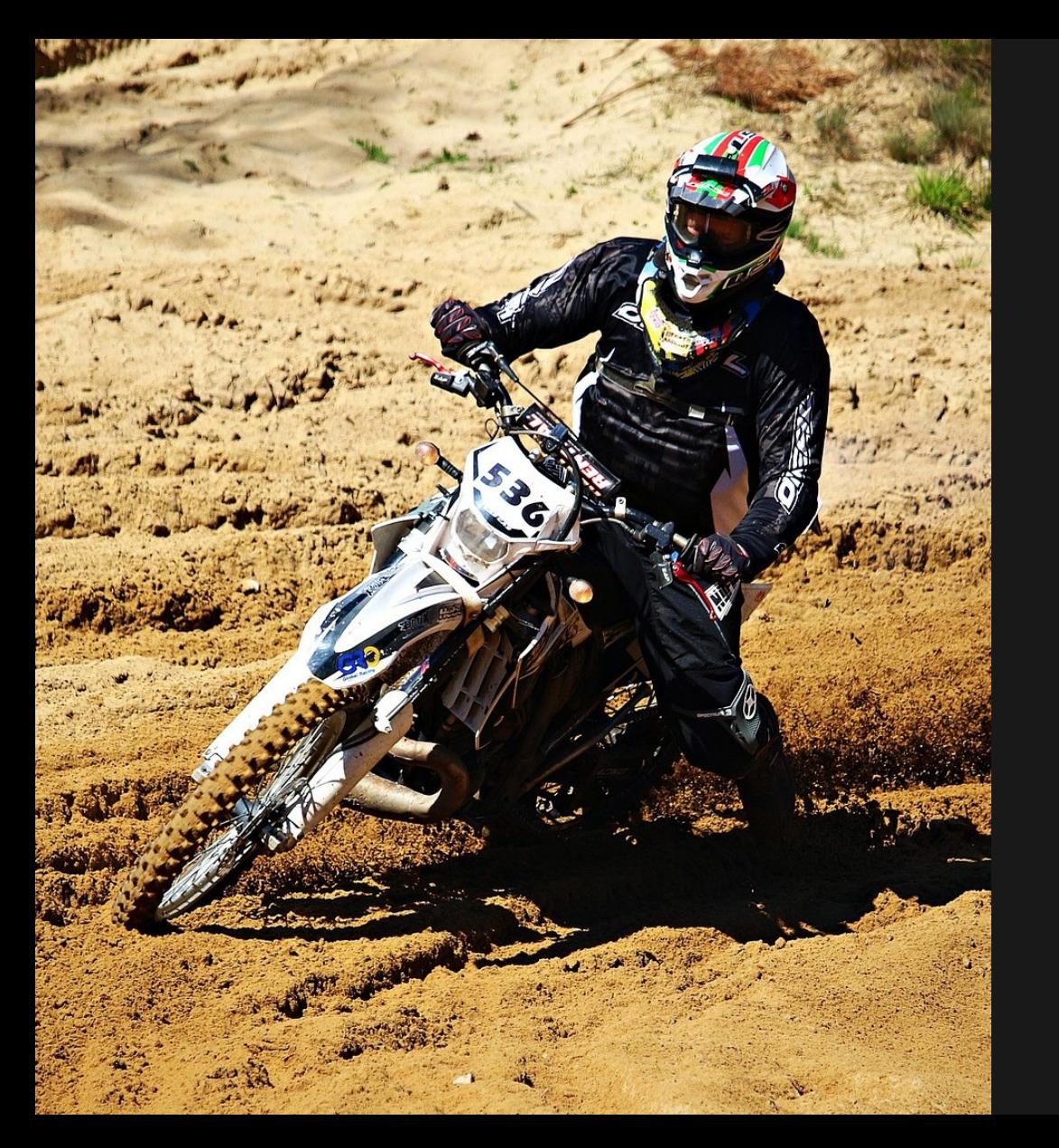

# More than a profiler Easy to use

 $Trial \rightarrow PayinG$ 

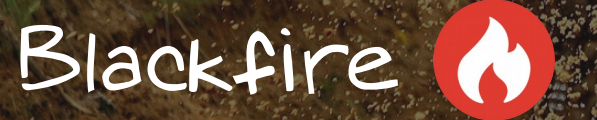

Blackfire php extension Daemon for communication Browser extension Configuration needed Token to identify Hosted web interface

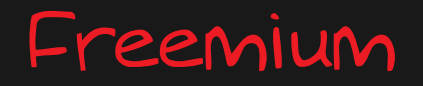

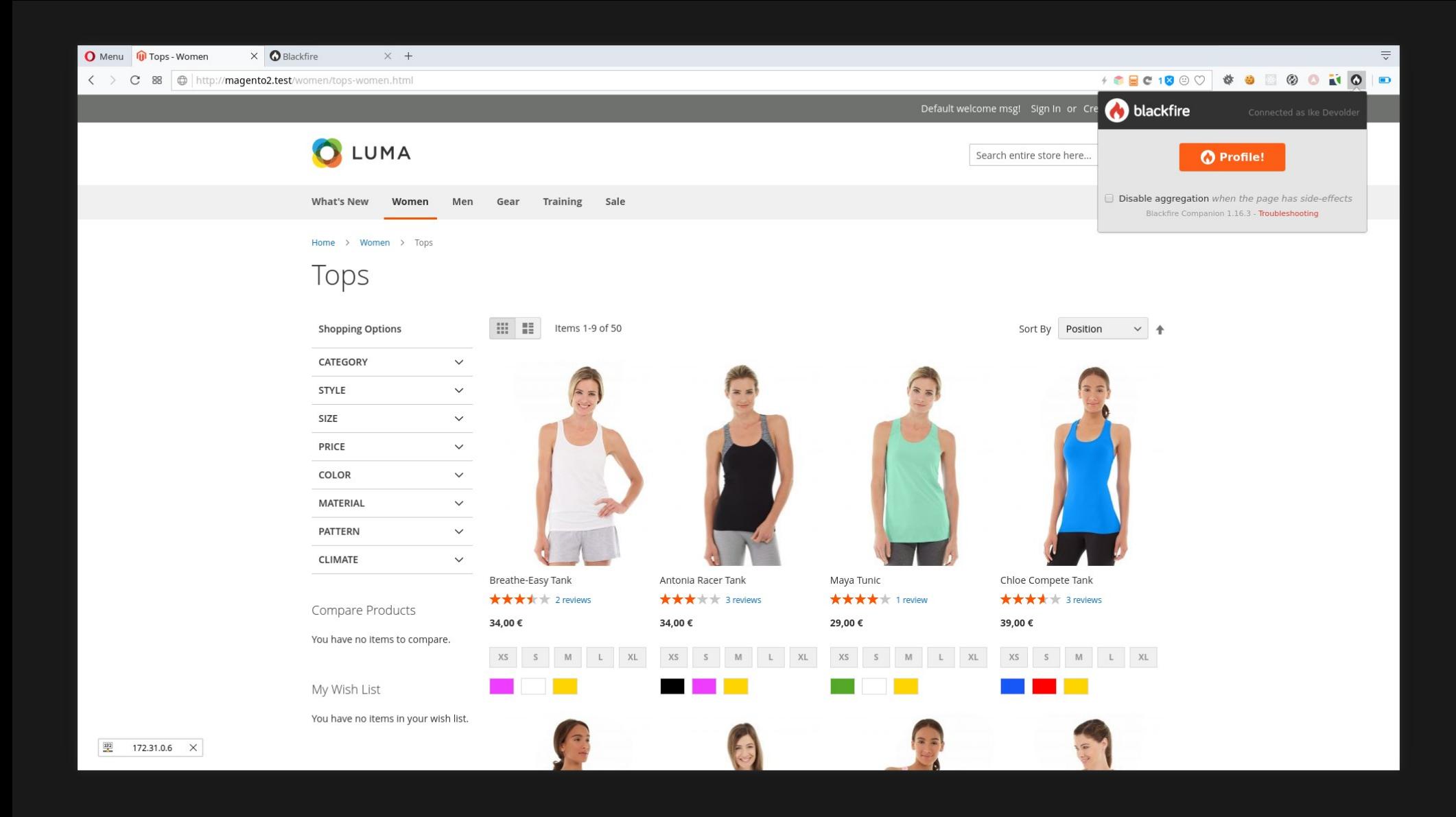

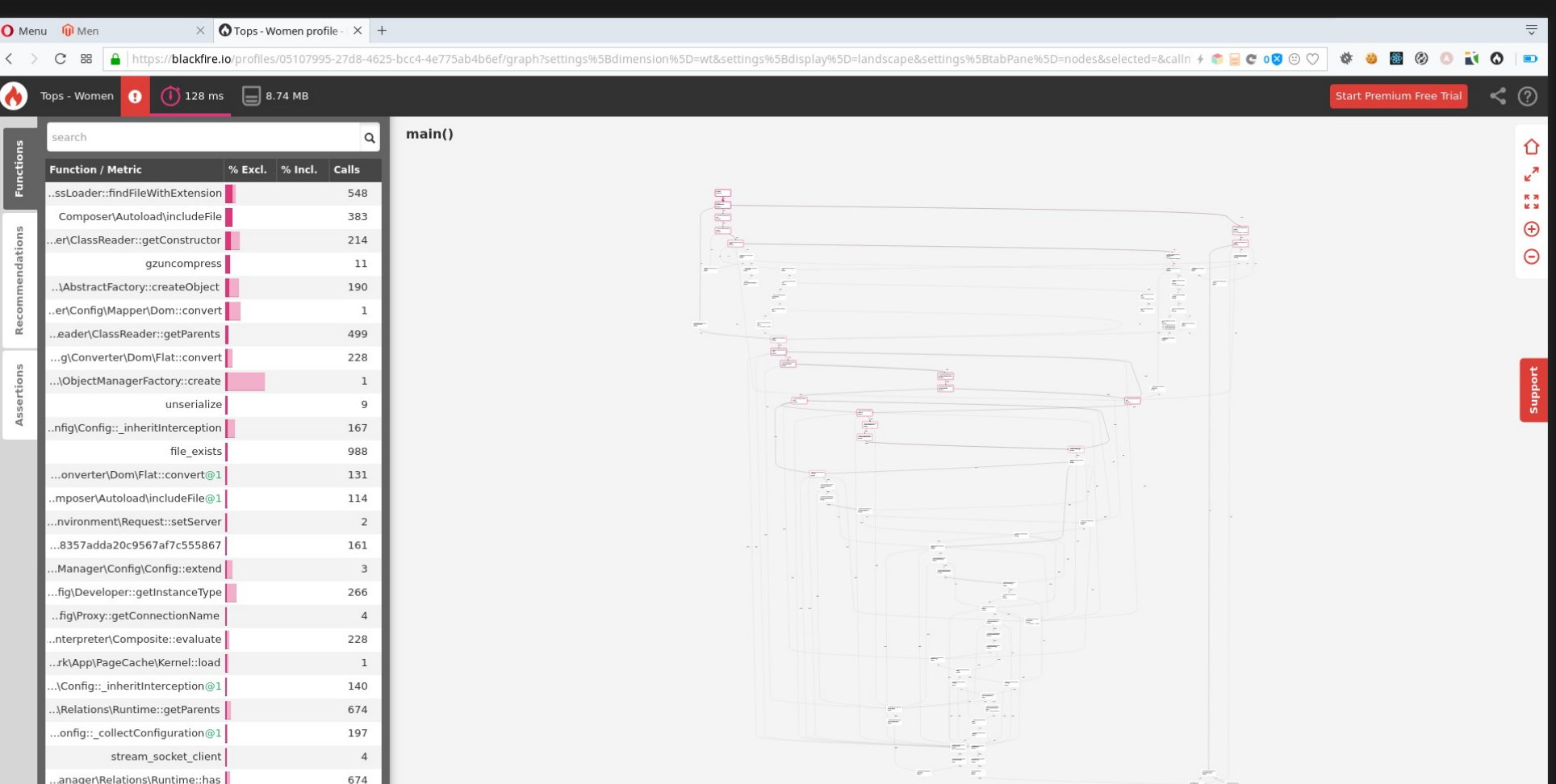

 $\sigma^{-1}$ 

 $\begin{array}{c} \mathbf{1}_{\mathbf{1}_{\mathbf{1}}} \\ \mathbf{1}_{\mathbf{1}_{\mathbf{1}}} \\ \mathbf{1}_{\mathbf{1}_{\mathbf{1}}} \\ \mathbf{1}_{\mathbf{1}_{\mathbf{1}}} \end{array}$ 

 $\sqrt{4}$ 

 $\overline{\mathbf{3}}$ 

 $\,$  6  $\,$ 

 $11\,$ 

674

stream\_socket\_client

...anager\Relations\Runtime::has ...stem\DirectoryList::\_\_construct |

 $\dots$ nList\PluginList::\_inheritPlugins

 $\begin{array}{|c|c|c|c|}\n\hline\n\textbf{54.75.240.245} & \times \textbf{p} \textbf{e}\textbf{\text{System::get}}\n\hline\n\end{array}$ 

### Relatively easy to use

Freemium  $\rightarrow$  not all features

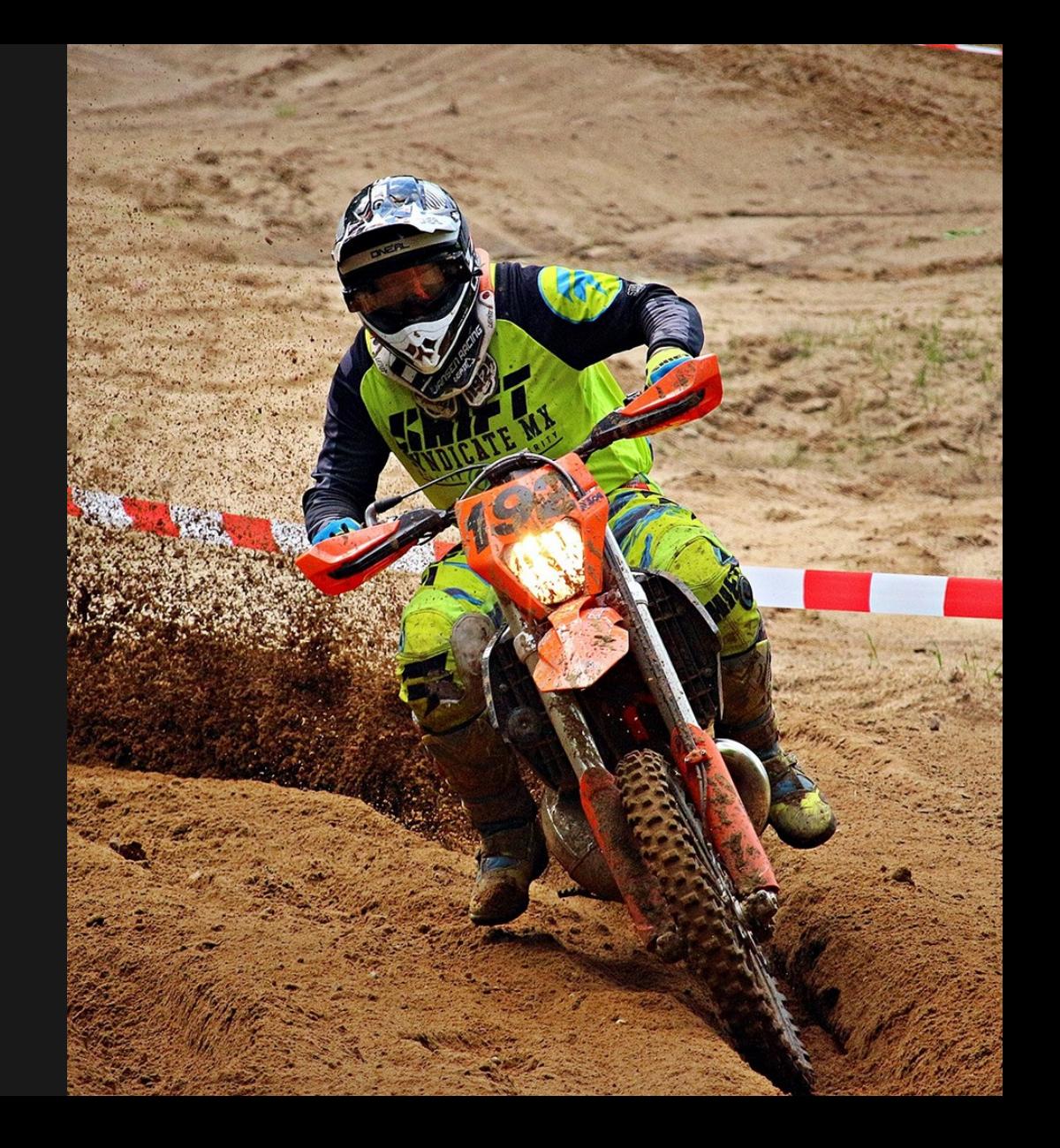

# Pick one Learn it!

### How to approach profiling

### How to approach profiling

 $32$ 

- Analyze!

What first?

- Slow things
- popular things
- application initialisation

#### Analyse the profile

- $-$  hot path
- $-$  find the cause
- $-$  fix it
- 
- $-\&$

# Popular bottlenecks

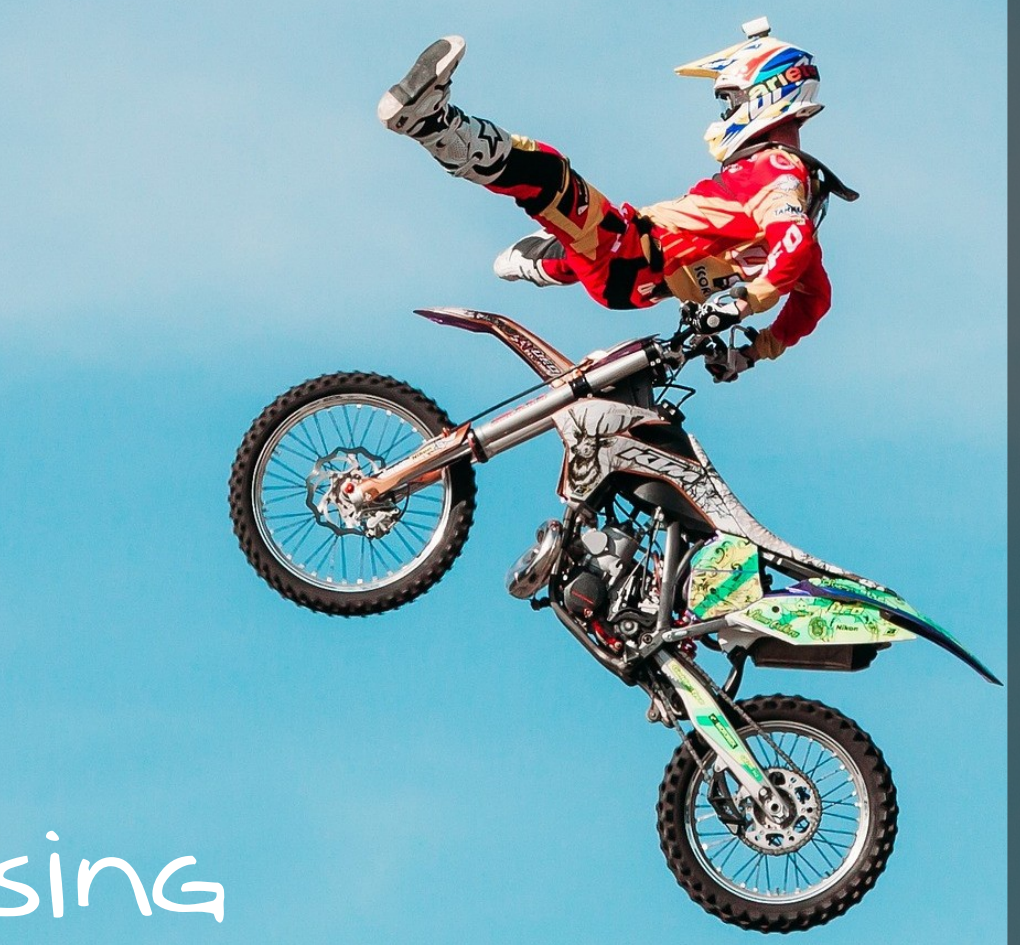

 $-$  xhprof  $+$  xhgui – don't trust profiles from systems under stress – make popular pages

 cachable – profile periodicaly

# Closing

### Questions?

## I'm Ike, Developer / Operations at Studio Emma

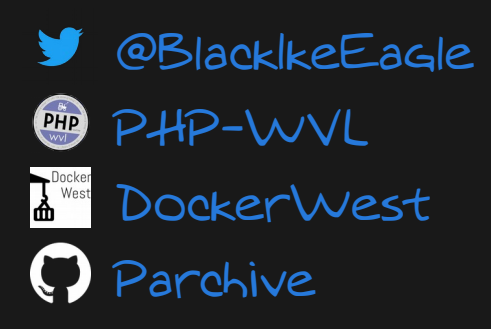

**C** Blacklke Eagle A Archlinux TU VdeBug P herecura.eu

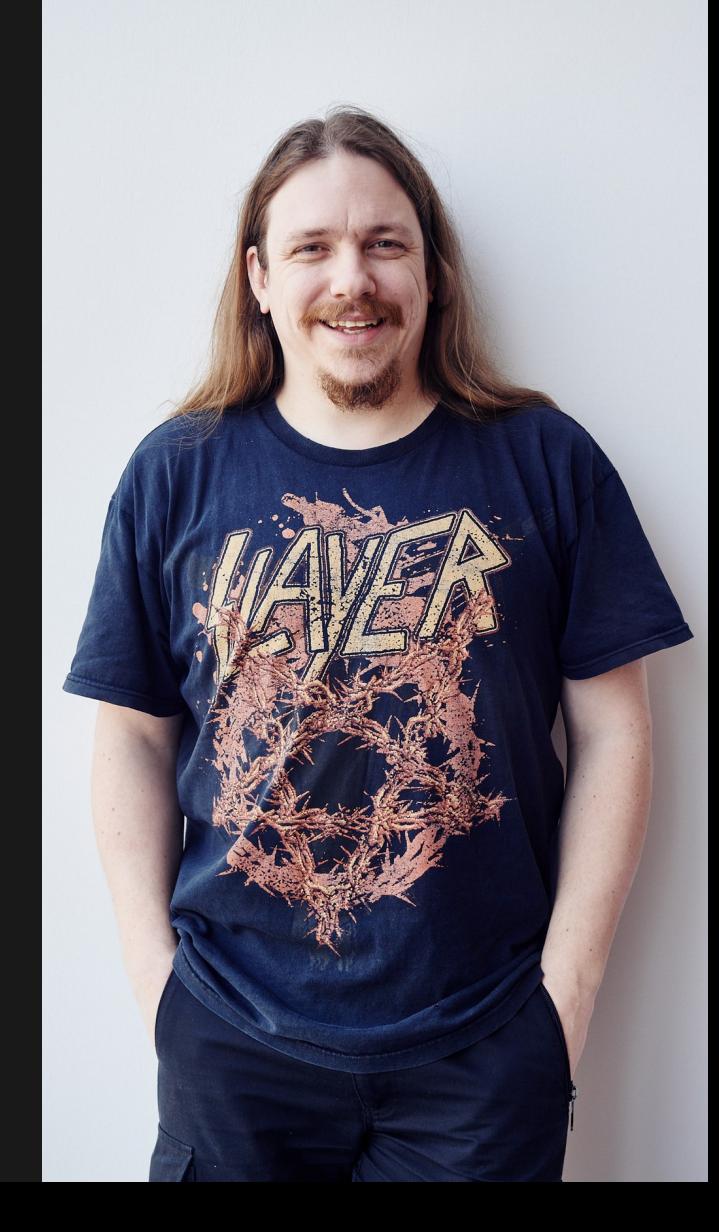

### Thanks

### I'm Ike, Developer / Operations at Studio Emma

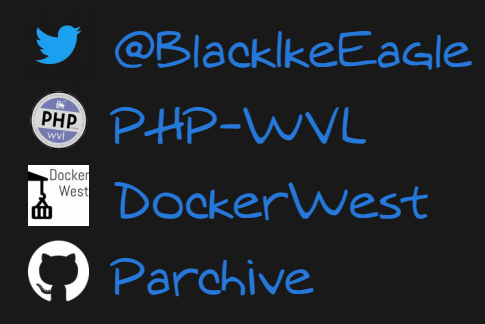

**C** BlacklkeEagle A Archlinux TU VdeBug  $\mathcal O$  herecura.eu

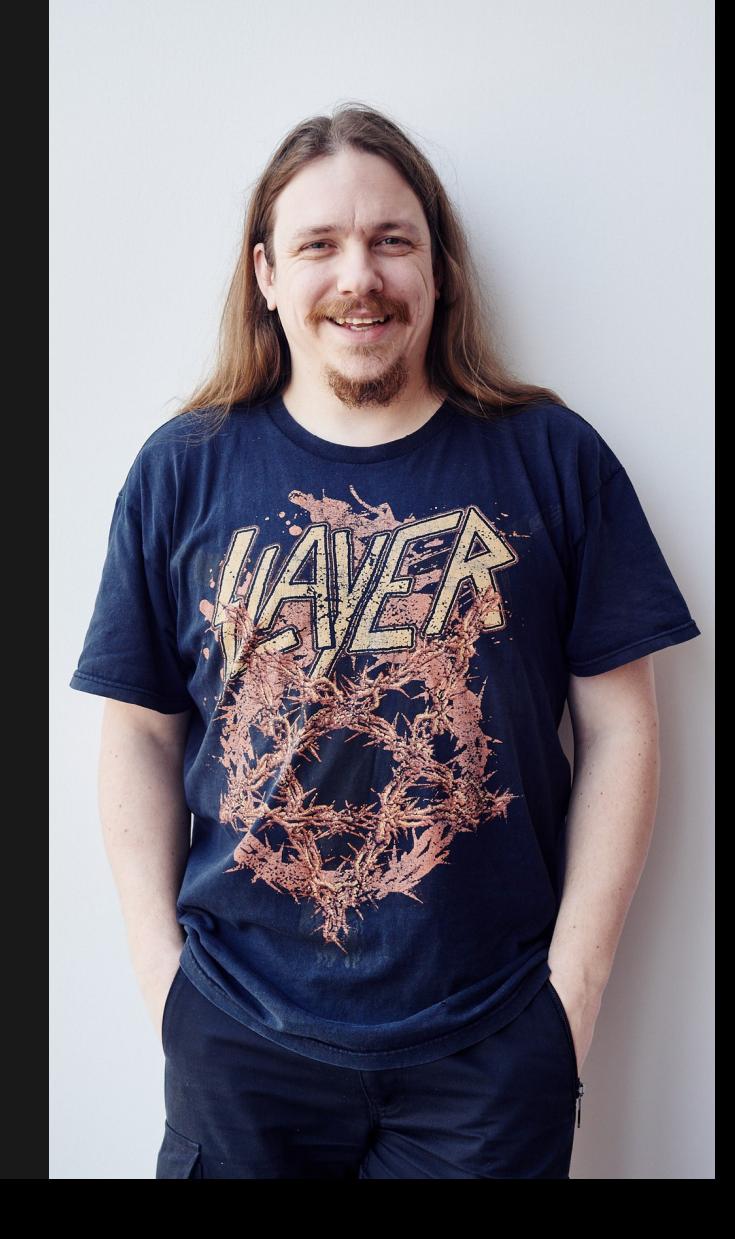